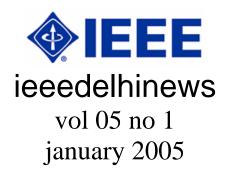

From the desk of ECC

Dear esteemed colleagues,

Wish you very happy and prosperous new year. We are also now in the fifth year of our existence and wish to grow further. Please join for the AGM of the Section as scheduled on January 16, 2005 at 10 A.M. in the Lecture Hall (basement of Annexe), India International Center, New Delhi as well as for the get together with 2005 IEEE President W. Cleon Anderson at 4 P.M. on January 21, 2005 in the Private Dining Room of India International Center, New Delhi.

With regards, Sincerely yours

Dr. S.Mukhopadhyay

New Delhi

January 08, 2005 (Saturday) (e-mail: ieeedelhi@ieee.org

URL: http://www.ewh.ieee.org/r10/delhi)

#### **Calendar of Events**

On January 10, 2005 (Monday) at 15-00 hrs in the Committee Room, EE Dept., IIT Delhi talk on 'The Promise of Open Source in Circuit Simulation' by Dr. Jaijeet Roychowdhury, ECE Department and the Digital Technology Center of the University of Minnesota, MN, USA

On January 12, 2005 (Wednesday) at 18-00 hrs in the Committee Room, EE Dept., IIT Delhi talk on 'Satellite Communications: Today and Tomorrow' by Dr. Sajjad H. Durrani, Technical Advisor, International

Communications and Information Policy Office, U.S. Department of State, USA

On January 17, 2005 (Monday) at 15-00 hrs in the Committee Room, EE Dept., IIT Delhi talk on 'Neural Network Realizations as Orthogonal Projections in a R K Hilbert Space of Nonlinear Functionals' by Prof. Rui J. P. de Figueiredo, University of California, Irvine, CA, USA

#### Forthcoming Seminar / Conferences

2005 IEEE International Conference On Personal Wireless Communications (ICPWC-2005), January 23-25, 2005, Delhi, INDIA sponsored bv: AES/COM/LEOS India Council Chapter In cooperation: IEEE Communication Society, IEEE Region 10, with IEEE India Council, IETE (India), IEEE Delhi Section, Ministry of Communications & Information Technology, Govt .of India, The Asia Electronics & Info-Communications Union (for details look at www.elitexindia.com/icpwc2005/index.asp)

#### **Excerpts from SCOOP**

(December 2004)

#### 1. TECHNICAL SYMPOSIA GRANTS

Is your Unit looking for a way to offer members a full day event? The IEEE Regional Activities Board provides grants of \$500 each to Sections or Chapters sponsoring a one day technical symposium. Seven IEEE Units applied for and received a grant in 2004. To find out more about the 2005 guidelines and the new deadlines, go to the web at

http://www.ieee.org/geofinances and click on the link for Technical Symposia Grant under the listing for Financial Resources for Geographic Units.

2. GET TO KNOW YOUR IEEE NEIGHBORS! Most IEEE Sections are contiguous (directly bordering) with one or more other Sections. If you are not already acquainted with your neighbors, it's a good idea get to know them! This is a situation that Sections can use to their mutual advantage. Here are some examples:

Do you think internet Section programs are too expensive for your Section? Invite a

neighboring Section to share the costs and the benefits. (See

#### http://www.ieee.org/web/webconf

for Information about IEEE supported internet conferencing.)

Do you share upcoming meeting announcements with your neighbors? There may be members in your Section for whom it is convenient to travel to another Section's meetings. Or a particular meeting may be of such interest that it is worth a special trip.

Your Section may be able to take the opportunity of a distinguished lecturer visit to a neighboring Section by inviting them to stay one more night in the area and speak to your members (or conversely, you may be able to share a speaker with another Section).

Other activities that you can consider sharing with close-by Sections are virtual communities and Continuing Education Programs. You may be able to think of still other ideas that will work for your mutual benefit. If you would like to contact a contiguous Section, but don't know who the volunteers are, send an email to secchapsupport@ieee.org.

3. ANNUAL REQUIRED REPORT NEWS Another year has flown by and once again it's time to do the paperwork that goes along with all the great activities that took place throughout 2004! This year, as usual, all forms are on the web

#### (http://www.ieee.org/scsreports).

Hard copies will not be mailed. Please use the web site noted and throw away any old forms that may still be around (or delete them from your unit's web site if applicable) The reports due are:

- a) Meeting activity: ideally, your unit (and any subunits) has been using the web L31 form throughout the year, so that this task is already done.
- b) Officer report: this form should be completed as soon as you get your Section's election results.
- c) Financial activity: Section treasurers should fill in the L50 form in the MS Excel format which is downloadable from the web. For best results, complete and send electronically. Units participating in the Concentration Banking program and Custody

Accounts: your year end statements will be available on the web by 15 January 2005. An email reminder will be sent to Secretaries, Treasurers and Chapter/Affinity Group Chairs with the details pertaining to this year's reports. The deadline to receive the 10% bonus for timely reporting is 25 February 2005. Check the web site at <a href="http://www.ieee.org/scsreports">http://www.ieee.org/scsreports</a> for additional information. Questions can be sent to sec-rebate@ieee.org.

## 4. IEEE CONCENTRATION BANKING PROGRAM NEWS: CHANGE OF BANKS; NEW ACCOUNTS CHANGE OF BANKS

Attention current Concentration Banking Program participants in Regions 1-6! In order to help with the transition of the Concentration Banking Program for your Unit beginning January 2005 from Mellon to Wachovia Bank, Financial Services has sent out paperwork with the October statements. The package contains all the necessary forms required to add the authorized signers on your Unit's Concentration Banking account with Wachovia. Please make sure that the new Wachovia signature forms are completed and mailed back to the IEEE Treasury Department.

#### **NEW ACCOUNTS**

IEEE Geographic Units in Regions 1-6 are encouraged to open a Concentration Banking account. Concentration Banking accounts for Sections in Regions 8-10 can be set up only as IEEE Custodial accounts (for more information, go http://www.ieee.org/geofinances and click on "Custody Accounts.") Concentration Banking accounts offer no fee check writing and pay a higher rate of interest than traditional business checking accounts. The IEEE Concentration Banking Program works just like a normal checking account. You earn interest on the daily ending balance in the account which benefits your IEEE Unit. For all inquiries regarding updating account administrators or opening a Concentration Banking account, you can email the IEEE Treasury Department at

concentrationbanking@ieee.org, or call +1 732 562 5363.

## 5. SECTION VOTING RESPONSE IN THE IEEE GENERAL ELECTION

Announcing the winners! In the September 2004 issue of SCOOP (http://www.ieee.org/scoop), we publicized the opportunity for recognition of the two Sections (one large/one small) with the highest percentage increase in the number of ballots returned in the IEEE annual election. We are please to announce the results:

The smallest Section with the largest improvement was the Republic of Macedonia.

The largest Section with the most improvement was the Turkey Section. Each Section will receive \$500 USD and a certificate recognizing their improvement.

- 6. REGIONAL ACTIVITIES BOARD ACTIONS The Regional Activities Board met on 18 & 19 November in San Antonio, Texas, USA. It was announced that the RAB Assembly elected the following individuals to serve one year terms on the IEEE Regional Activities Board beginning 1 January 2005:
- \* RAB Treasurer: David Green
- \* RAB Vice Chair, Member Activities: Linda Weaver
- \* RAB Vice Chair, Region, Section & Chapter Activities: Parviz Famouri
- \* RAB Vice Chair, Student Activities: Eduardo Palacio
- \* RAB Vice Chair, Strategic Planning: Evelyn Hirt

Additionally, the following individuals were announced as the 2004 RAB Award Recipients:

- \* RAB Larry K. Wilson Transnational Award: Hans Schmitt (Germany Section, Region 8)
- \* RAB Innovation Award: Jose AntonioJardini (Brazil Section, Region 9)
- \* RAB Leadership Award: Nevell Jacobs (Baltimore Section, Region 2); Durgamadhab Misra (North Jersey Section, Region 1); Hugh Rudnick (Chile Section, Region 9)
- \* RAB Achievement Award: Amarjeet Basra (Northern Virginia Section, Region 2); Susan Hamill (Oregon Section, Region 6); Subrata Mukhopadhyay (Delhi Section, Region 10); Daniel Slomovitz (Uruguay Section, Region 9); Howard Michel (Providence Section,

Region 1); Steve Watkins (St. Louis Section, Region 5)

The complete meeting summary is available at the following URL

http://www.ieee.org/organizations/rab/rab/

#### 7. 2005 IFFF OFFICERS

At its 17 November meeting in San Antonio, Texas, the IEEE Assembly elected the following individuals to serve one year terms on the IEEE Board of Directors beginning 1 January 2005:

- \* Moshe Kam, Vice President, Educational Activities
- \* Leah H. Jamieson, Vice President, Publication Services and Products
- \* Marc T. Apter, Vice President, Regional Activities
- \* Mohamed El-Hawary, IEEE Secretary
- \* Joseph V. Lillie, IEEE Treasurer

### Excerpts from The IEEE LEADERSHIP WIRE

(3 January 2005)

\*\*MESSAGE SENT TO IEEE LEADERS IN TSUNAMI-AFFECTED REGION\*\*

On Thursday, 30 Dec., the following letter, signed by IEEE Past-president Arthur Winston, was sent to leaders of the sections local to or in the countries where the recent earthquake and tsunami damage occurred.

Dear Section Leaders,

IEEE members around the world are deeply saddened to learn of the devastation and loss of so many lives in South Asia as a result of the recent earthquake and tsunami. We are concerned about you, your loved ones, the entire IEEE community in the region, and all others who may have been impacted by this terrible tragedy. Although this disaster is centered in the Indian Ocean area, the impact is felt worldwide. On behalf of the IEEE Board of Directors and our members in over 150 nations, please accept our heartfelt condolences for your losses. Our thoughts and prayers are with you and your families, your colleagues and your country at this difficult time.

\*\*NOVEMBER MEMBERSHIP HIGHLIGHTS\*\*

IEEE membership totaled 359,221 in November. This is a 1.4 percent increase from November 2003. Specifically, higher grade memberships grew 0.2 percent to 290,037 while student memberships increased 7.1 percent to 69,184.

For complete details, read the Membership Development Report at

http://www.ieee.org/organizations/rab/md/mdprogrpt.html.

## \*\*IEEE ADOPTS NEW BROWSER REQUIREMENTS FOR IEEE XPLORE\*\*

New Web browser requirements will soon go into effect to support a major upgrade of the IEEE Xplore(R) online delivery system. The new requirements are based on IEEE Xplore usage statistics indicating the most highly used browsers, and browser compatibility with elements of the new design. IEEE Xplore may not function if the requirements identified below are not

#### WINDOWS

followed.

- Internet Explorer 5.X or higher
- Netscape 7.X or higher
- Opera 7.23
- Mozilla Firefox 1.0.X MAC
- Internet Explorer 5.2.3
- Netscape 7.1 UNIX
- Netscape 7.X or higher

In addition, the following options must be enabled within the browser:

- Cookies
- JavaScript
- CSS styles

For more information, contact onlinesupport@ieee.org.

## \*\*IEEE RESEARCH RESULTS AVAILABLE TO VOLUNTEERS\*\*

IEEE volunteers can now access the results of recent IEEE Strategic Research & Planning projects online using their IEEE Web Account username and password.

Current content includes the 2004 IEEE Web Usability Study, 2004 IEEE Nonrenewing Higher Grade Member Study, 2004 Member Segmentation Study, the 2003 and 2004 All Society Research Projects, and the 2004 PROCEEDINGS OF THE IEEE Study.

These studies contain information related to

Membership, Publications, Conferences, Standards, Education, Awards, Financial Advantage and IEEE-USA.

To access the reports, visit

http://www.ieee.org/corporate/research/Rec ent\_Studies.html. Additional studies will be posted on an ongoing basis.

IEEE Strategic Research and Planning conducts, coordinates or participates in most IEEE research projects. All research studies should be coordinated through IEEE Strategic Research & Planning. For more information, visit

http://www.ieee.org/corporate/research or contact Frank Pepe, IEEE Strategic Research & Planning, at f.pepe@ieee.org or +1 732 465 5864.

## \*\*NEW FOUNDATION GRANTS SUPPORT EDUCATION PROGRAMS\*\*

At its November meeting, the IEEE Foundation awarded two new education grants totaling US\$50,000. One will provide resources to the IEEE's grassroots leaders at IEEE Sections Congress 2005; the other will work through the global scouting movement to improve the technological literacy of boys and girls around the world. To view a full list of the grants awarded this year, visit

http://www.ieee.org/organizations/foundation/html/2004grants.html.

## \*\*PSPB APPROVES NEW GUIDELINES ON MULTIPLE SUBMISSIONS\*\*

On 18 Nov., the IEEE Publications Products and Services Board (PSPB) approved new policies and procedures for handling reported cases of authors who have submitted the same manuscript to two or more publications, or who have not properly cited the reuse of their previously published work in newly submitted papers.

Under the new policy, corrective actions are as follows:

- 1. The author will be reminded that the practice is considered inappropriate scholarly practice;
- 2. The author will be required to submit an apology to the publication editor for possible publication; and/or
- 3. The work will be suspended of publication in the IEEE publication where the offense

took place for one year or, if appropriate, the next volume of the conference proceedings. It is at the discretion of each IEEE organizational unit whether or not to allow multiple submissions. The editor of a publication may choose to re-publish existing material for a variety of reasons, including promoting wider distribution and serving readers by aggregating special material in a single publication. This practice continues to be recognized and accepted by the IEEE.

An updated version of the PSPB Operations Manual is available at

http://www.ieee.org/organizations/pubs/pab/opsmanual.pdf. The new multiple submission guidelines appear in section 8.2, Publication Guidelines. For more information, contact Bill Hagen, IEEE Intellectual Property Rights Office, at w.hagen@ieee.org or +1 732 562 3966.

## \*\*AWARDS BOARD COMMITTEE SEEKS CANDIDATES\*\*

The IEEE Awards Board Nominations and Appointments Committee (AB N&A) is currently seeking candidates for the following positions:

#### \*AWARDS BOARD MEMBERS-AT-LARGE

- -- Responsible for attending Awards Board (AB) meetings and performing special short term tasks, as recommended by the AB Chair.
- \*AWARDS BOARD PRESENTATION & PUBLICITY CHAIR -- Responsible to the AB for proposing and reviewing policies related to the IEEE presentation and publicity of IEEE awards.
- \*AWARDS BOARD FINANCE COMMITTEE CHAIR -- Responsible for overseeing the AB budget.
- \*AWARDS BOARD MEDALS COUNCIL CHAIR, AWARDS BOARD RECOGNITIONS COUNCIL CHAIR and AWARDS BOARD TECHNICAL FIELD AWARDS COUNCIL CHAIR Responsible for facilitating and overseeing activities of the award selection committees.
- \*AWARD/MEDAL SELECTION COMMITTEE MEMBERS -- Responsible for reviewing nominations and recommending recipients for IEEE awards. Criteria considered by AB

N&A for appointment consists of, but is not limited to, membership on an Awards Board selection committee, receipt of an IEEE Institute-level award, membership on society, section or region awards committee, and membership on another IEEE board. If interested, send a brief biography along with a complete list of IEEE award activity experience in two pages or less to Leslie Russell, IEEE Awards, at I.russell@ieee.org. The deadline is 1 March.

#### \*\*IN THE NEWS\*\*

24 Nov. -- In an article on the danger of exploding cell phones, FORBES

(http://www.forbes.com/associatedpress/fee ds/ap/2004/11/24/ap1675095.html)

and more than 60 other media outlets including INVESTOR'S BUSINESS DAILY, THE CHICAGO TRIBUNE and THE MIAMI HERALD noted that the IEEE had begun work on design and performance standards for all cell phone batteries.

## IEEE DELHI SECTION MEMBERSHIP STATISTICS AT A GLANCE

(as in end-November 2004)

Total: 1812

| Grade                                                                                                    | Strength    |
|----------------------------------------------------------------------------------------------------|-------------|
| Honorary Member                                                                                                    | 2           |
| Fellow                                                                                                    | 3           |
| Life Fellow                                                                                                    | 0           |
| Senior Member                                                                                                    | 155         |
| Life Senior Member                                                                                                    | 10          |
| Member 706                                                                                                    | 706         |
| Life Member                                                                                                    | 1           |
| Student                                                                                                    | 646         |
| Others (Associate, Affiliate,                                                                                                    | 289         |
| Pending)                                                                                                    |             |
|                                                                                                    |             |
| Chapter                                                                                                    | Strength    |
| •                                                                                                    | Strength    |
| CAS004: Circuits & Systems                                                                                                    | Strength    |
| CAS004: Circuits & Systems<br>Society – CS023: Control                                                                                                    | Strength 38 |
| CAS004: Circuits & Systems<br>Society – CS023: Control<br>Systems Society                                                                                                    | Ü           |
| CAS004: Circuits & Systems<br>Society – CS023: Control<br>Systems Society<br>C016: Computer Society                                                                                  | 38          |
| CAS004: Circuits & Systems<br>Society – CS023: Control<br>Systems Society<br>C016: Computer Society<br>PE031: Power Engineering                                                      | 38          |
| CAS004: Circuits & Systems<br>Society – CS023: Control<br>Systems Society<br>C016: Computer Society<br>PE031: Power Engineering<br>Society – IA034: Industry                         | 38          |
| CAS004: Circuits & Systems<br>Society – CS023: Control<br>Systems Society<br>C016: Computer Society<br>PE031: Power Engineering                                                      | 38<br>207   |
| CAS004: Circuits & Systems<br>Society – CS023: Control<br>Systems Society<br>C016: Computer Society<br>PE031: Power Engineering<br>Society – IA034: Industry<br>Applications Society | 38<br>207   |

| EM014: Engineering<br>Management Society | 24       |
|------------------------------------------|----------|
| Student Branch                           | Strength |
| 2591901: DCE, Delhi                      | 82       |
| 2590001: IIT, New Delhi                  | 34       |
| 2534811: NSIT, New Delhi                 | 56       |
| 2534861: JMI, New Delhi                  | 101      |
| 41511929: Amity, New                     | 36       |
| Delhi                                    |          |
| 41375814: GGSIP                          | 53       |
| University                               |          |
| School of Information                    |          |
| Technology, Delhi                        |          |
| 41447849: IG Institute of                | 15       |
| Technology, Delhi                        |          |
| 2503861: BITS, Pilani                    | 1        |
| 2591103: MBM Engg.                       | 0        |
| College, Jodhpur                         | 2        |
| 2518473: Engg. College,<br>Ajmer         | 2        |
| 2531463: MR Engg. College                | 17       |
| (NIT), Jaipur                            | 17       |
| 2510361: REC (NIT),                      | 5        |
| Kurukshetra                              | · ·      |
| 40336430: SJPMLIET,                      |          |
| Radaur                                   | 20       |
| 41427869: CR State College               | 0        |
| of Engg., Murthal                        |          |
| 2518443: PEC, Chandigarh                 | 91       |
|                                          |          |

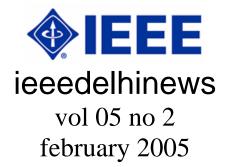

#### From the desk of ECC

Dear esteemed colleagues,

With the first ever IEEE Indo-Pak Conference in the anvil, this issue of our monthly e-newsletter is reaching you with a request to join in all force to have the event successful. Details you may see right at the home page of the Section web-site. In the mean time call has been given for the R10

Meet in Singapore on March 30-31, 2005. If you wish to point out any item for inclusion in its agenda, feel free to communicate me at Section address as given below or bring it to the notice of Section Chair Mr. Prakash V. Ekande at pvekande@yahoo.co.uk.

Some news that would make all of us proud I am sharing with you, based on the analysis of our veteran volunteer Mr. H. Kalyansundaram that shows –

"In the last 6 years the 10 – IC Sections contributed to 68% of Region's growth, the other 32% coming out of the remaining 38 Sections of the Region." ... "We have 376 Student Branches in our Region out of worldwide 1333 Branches (28.3%). Of this. India accounts for 276 Branches".

You all are already aware that our Region 10 has become the largest region in IEEE world wide. Before I stop let me inform you that now we are 2109 in strength with 3 Student Branches crossing 100 lead by Delhi College of Engineering Student Branch at 177.

With regards, Sincerely yours

Dr. S.Mukhopadhyay

New Delhi

February 12, 2005 (Saturday) (e-mail: ieeedelhi@ieee.org

URL: http://www.ewh.ieee.org/r10/delhi)

#### **Calendar of Events**

On February 08, 2005 (Tuesday) at 17-00 hrs at II-LT-1, EE Dept., IIT Delhi (Block – II) talk on "Emerging Memories" and "Startups" by Dr. Sreedhar Natarajan, CEO, Emerging Memory Technologies, Canada

On February 17, 2005 (Thursday) at 15-00 hrs at Committee Room, Room No: 217, faculty of Engineering & Technology, Jamia Millia Islamia, New Delhi 110025 talk on "Distribution Substation Automation implementation in NDPL" by Mr. R.N. Kaul,

Deputy General Manager, NTPC (under Deputation to NDPL)

On February 25, 2005 (Friday) at 18-00 hrs at Committee Room II, India International Center (Main), New Delhi talk on "HR Management in IT Industry-TCS' Best Practices" by Mr. Daman D. Sood, Consultant, Business Excellence, Tata Consultancy Services, Noida

On February 28, 2005 (Monday) at 15-00 hrs at Committee Room, EE Dept., IIT Delhi (Block – II) talk on Static and Dynamic Power Reduction Techniques by CAS DL Dr. Christian Piquet, CSEM SA, Switzerland

#### Forthcoming Seminar / Conferences

IEEE Indo-Pak Conference 2005 on February 19 & 20, 2005 at Gulmohar Hall, India Habitat Center, New Delhi covering the areas of 'Power & Energy', 'IT & Communications' & 'Transportation' (http://www.ewh.ieee.org/r10/delhi/ipconf.p df).

#### Some Tips On Web Accessibility

The final stages of the Disability Discrimination Act (DDA) came into force on 1st October last year in UK, but while the Act has legally required organisations to ensure that their websites are accessible to the disabled since 1999, the publicity around the final stages of the Act has put website accessibility back under the spotlight. Rightly so. In the UK, there are approximately 30m people of working age, over 5m of whom are classified as having a disability according to the Labour Force Survey of 2000/01.

As such, all publicly accessed websites must now be compliant with the Web Accessibility Initiative (WAI) guidelines, an internationally recognised 'kitemark' for website accessibility, established by the World Wide Web Consortium (W3C). The WAI outlines three levels of compliance, but only Level A is currently required by law. However, many public organisations and companies have raised the bar and are achieving Level AA compliance in order to 'future proof' website

development investments. One of the ways that the organizations have started adopting is that they employ visually challenged (disabled) people for the testing of their sites. The rest of this article focuses on making effective web sites in general. Here are some tips:

**Preparation** – carefully research your market, audience and competition before creating your web pages always create a plan before writing your first draft.

**Use sufficient details** – don't be afraid to use detailed pages if required, but break them down into short paragraphs and guide users to detail-heavy pages.

Succinct, fluid pages – draw your reader in quickly through sharp, relevant and engaging prose and headlines – don't waffle **Presentation** – readability is crucial: don't be afraid to use sufficient details, but use headlines, mission statements, sub headings and bullet points to break text into readable chunks and link to more detailed pages (e.g. FAQ).

**Fresh content** – update your site with new content and add pages and let your readers know about it.

**Keyword density** – integrate chosen keywords diligently and create opportunities to use descriptive search terms, but avoid excessive repetition— if it doesn't flow, it won't work for your reader or the search engines.

Appropriate style and tone – write as if you are talking to a member of your audience. Inject your own style and be imaginative, but realise your site is not a creative writing showcase.

**Hyperlinks** – guide users through your site through strategic linking but don't include too many links – you'll risk your reader jumping from one page to the next without absorbing anything.

**Proof read and test** – don't just settle for your first or second draft. Be prepared to rewrite many times over and seek honest feedback

**Avoid hype** – emphasise what's in it for the reader but avoid over-zealous language and advertising jargon

**Avoid slating your competition** – being overly negative is not only unprofessional,

but can leave you potentially vulnerable to legal claims.

**Credibility** - establish distinction through verified facts and figures, testimonials and unique selling points

**Don't use print-media details** – copy from your brochures etc. can help you, but always start from fresh when writing for the web

**Subjectivity and interpretation** – even when you think you have adjusted the balance of inspiration and personalisation, always consider subjectivity. Be aware of all angles of interpretation without appearing patronizing or condescending

**Consistency** – find your optimal structure and tone and stick to it: inconsistency is unprofessional

**Read just your headlines** – do they, alone, persuade the customer to buy?

#### Be sensitive to newcomers and guests

 when in doubt, write it out: instead of using parenthesis, use a glossary, or FAQ page

**Be assertive** - don't be afraid to ask for a commitment in your call-to-action statements but do emphasise what's in it for your prospect and don't appear pushy.

**Talk to people** – get inspired by a wide variety of people and situations - not just business networking. It will reflect in your web site.

#### Daman Dev Sood Consultant, Tata Consultancy Services Limited, Noida

(Source: Internet World)

Views expressed are author's own and do not, in any way, represent his organisation.

#### **Excerpts from SCOOP**

(January 2005)

1) EXPRESSING APPRECIATION OF OUTSTANDING VOLUNTEER CONTRIBUTIONS www.ieee.org/rabawards How can you convey appreciation of significant volunteer contributions? One way is through peer recognition. You can take the opportunity to honor distinguished colleagues, inspiring teachers and corporate

leaders with the prestigious RAB Awards. For nomination forms and more information go to the Regional Activities website at http://www.ieee.org/rabawards. Regional Activities Board (RAB) is currently accepting nominations for the William W. Middleton Award. This award honors an individual, who over a long and sustained period of leadership contributed in an exemplary manner to the Regional Activities Board, its activities and achievements and the attainment of its goals and objectives. The award is named for William W. Middleton, who for over thirty years was associated with and contributed to the growth and maturation of RAB through service on it and its various Committees and Task Forces and was chosen to be the first recipient. Submission deadline is 1 June 2005. For additional details, go the RAB awards web page at

http://www.ieee.org/rabawards and select the William W. Middleton link on the left menu bar.

#### 2) NEW IEEE SECTIONS

The Regional Activities Board is pleased to announce the formation of three new Sections in 2004. The new Sections are Lebanon, Morocco and Qatar, all located in Region 8. Region 8 is comprised of Europe, Middle East, and Africa. Congratulations to the members in the new Sections and kudos to the volunteers whose efforts have helped create the Sections.

## 3) IEEE FOUNDATION ANNOUNCES ONLINE GRANT APPLICATION

#### www.ieee.org/foundation

Grant seekers now have a new way to apply for a grant from the IEEE Foundation. Effective January 2005, the IEEE Foundation will only be accepting grant applications and project reports through its new, simple touse online forms. As in the past, the IEEE Foundation will consider projects that:

- \* Improve education in mathematics, science and technology from pre-university through continuing education;
- \* Preserve, study, or promulgate the history of IEEE-associated technologies;
- \* Recognize major contributions to these technologies and their applications; or\*

Show promise of making a major contribution to the worldwide communities the IEEE serves or significantly advancing the profession. To learn more about the IEEE Foundation's grant guidelines, deadline dates and to submit an online application, visit http://www.ieee.org/foundation.

## 4) PROMOTIONAL ADS NOW AVAILABLE IN PDF www.ieee.org/promolibrary

The IEEE online promotional library provides ads, at no charge, that can be used to extend the IEEE messages of value, quality and service to the profession. The web site http://www.ieee.org/promolibrary contains hundreds of promotional messages representing dozens of IEEE products and services, available to you for use online or in print. The print ads have recently been converted to PDF format and are available for immediate download through the site, registration. following Click on "Download PDF" link below your selected ad to start the download process. For more information, contact

creativeservices@ieee.org.

#### 5) IEEE JOB SITE\* www.ieee.org/jobs

The IEEE Job Site is an online recruitment service that offers all IEEE embers exclusive, free access to real time job matching capabilities. You an use your IEEE Web Account to register a job candidate profile in five easy steps:

- 1. Visit http://www.ieee.org/jobs
- 2. Click on the "IEEE Members" link
- 3. Choose "Register/profile your ideal job" on the landing page
- 4. Complete the basic information for your job candidate profile (professional skills, required salary, location of desired position, etc.)
- 5. Post your resume online and set up a job search agent Positions of interest will automatically be routed to you by email. Your identity will be hidden until you choose to reveal it to prospective employers. Take advantage of the expanding technology job opportunities throughout alobal the community. Whether or not you are actively seeking new employment, please register the **IEEE** Job Site today! http://www.ieee.org/jobs (February 2005)

#### 1) WEB PAGES FOR NEW OFFICERS

Did you know that there is a web page designed especially for new IEEEofficers? You can find it at

#### http://www.ieee.org/newofficer.

On this web page you will find links for:

- \* Training presentations
- \* Job descriptions
- \* A calendar of IEEE-related events for Geographic Units
- \* Facts about required reporting for your Unit
- \* Contact information to request a letter from the IEEE Vice President of Regional Activities to your employer expressing appreciation for support of your involvement with IEEE
- \* Contact information for staff support In addition to the above information, an important resource for new officers to review is the Regional Activities Board (RAB) Operations Manual, Section 9, found at http://www.ieee.org/rabopsman. In Section 9 of the Manual, you will find the operational guidelines and requirements for each Geographical Unit (Section, Chapter, etc).

Regional Activities staff will be sending emails to all new 2005 officers to let them know about these web pages.

#### 2) REPORTS DUE THIS MONTH

All annual required reports should be submitted by 25 February in order to qualify for an additional 10% bonus to the rebate. The reports to be submitted are the 1) a list of current officers, 2) report of 2004 financials and 3) 2004 meeting activity. Forms, information and rebate details can be found on the web at

http://www.ieee.org/scsreports. We encourage all units to submit the forms electronically. If you do, there is no need to send hard copy.

To see the meeting reports that have been submitted by your Section and any subunits, go to <a href="http://www.ieee.org/L31">http://www.ieee.org/L31</a> and click the link for the L31 form. At the top of the page is a link to query reports of data that have been submitted. Simply select by name of the parent unit to view submitted reports. Send questions or comments to secrebate@

ieee.org or call Peggy Kovacs, +1 732 562 5513.

#### 3) INFORMATION ABOUT IEEE

Do you know how many IEEE Society Chapters there are? How many countries does IEEE membership encompass? For answers to these questions, and more "Quick Facts" about IEEE, go to the IEEE home page at <a href="http://www.ieee.org">http://www.ieee.org</a> and select "About IEEE," then "Quick Facts," from the left navigation bar. The information has been recently updated to reflect the latest figures. Please be sure that your web pages and publications contain the most current data.

4) ALERT TO CONFERENCE ORGANIZERS The IEEE Treasury Department monitors transactions processed through conference and geographic unit Concentration Banking (CB) accounts. Recently, they have received fraudulent checks that were drawn on conference CB depository accounts. Depository accounts are blocked from clearing payments; therefore, no funds were lost. The question of where the individuals, who wrote the fraudulent checks, got the bank account information was answered when a Treasury staff member found that wire transfer instructions, including the conference's wire transfer (bank account) information, appeared on the conference registration web page.

To avoid similar attempts at fraud, bank account information should never e posted on the web. Instead, include contact information in situations here event attendees may wish to pay their registration fees by wire transfer. Such information should then be provided by an authorized person to the prospective registrant on an as-needed basis.

## 5) DEADLINE FOR IEEE FELLOW NOMINATIONS

The deadline to submit nominations for IEEE Fellows is 1 March. Nominations may be submitted electronically to expedite the process. For nomination forms and more information, visit

http://www.ieee.org/portal/pages/about/awards/fellows/request.html.

### 6) SEEKING SECTIONS' TOP PRE-COLLEGE EDUCATORS

Nominate that teacher you've admired, best known for their ability to inspire an appreciation for and understanding of mathematics, science and technology and the engineering process in students. The IEEE Educational Activities Board is currently accepting nominations for the 2005 Pre-College Educator Award. The award is given to teachers that foster students' interest in and encourage students to pursue careers in mathematics, science, technology, engineering. The deadline for nominations is 30 April 2005. The winning teacher receives \$1,000 US and a brass and walnut plaque. Each candidate must be nominated by one of the 307 IEEE Sections. To date, IEEE has awarded teachers from sections within Regions 8, 3, 2, and 1.

For further information on the IEEE Pre-College Educator Award or for instructions on how to submit a nomination, go to http://www.ieee.org/organizations/eab/EAB Awards/awardprecollege-2004.htm.

#### 7) IEEE LAUNCHES MEMBERSHIP PORTAL The IEEE has launched its new membership portal along with a members-only area called myIEEE.

The public site boasts the value and benefits of IEEE membership while showcasing the availability of additional membership opportunities, such as Societies, Affinity Groups and the Standards Association. Links to member-benefit information are consolidated into drop-down menus on the top navigation bar. Also included are a "Featured Benefit" module, member profiles, membership-related announcements and more

Members who login to the myIEEE area with their IEEE Web account will see personalized information, such as their grade, section affiliation and additional active memberships. A new feature called "Service Advisor" uses a member's technical interest profile to offer recommendations for IEEE membership offerings, conferences and publications. Links to the most commonly used membership-management functions? joining the IEEE, renewing membership, adding services and changing profile

information ? are included in a single module for easy access.

The membership portal and myIEEE project was initiated in response to member feedback about the IEEE Web presence, as well as to improve communications about the value of IEEE membership. The portal is accessible from the Membership menu on the left navigation bar of the main IEEE Web site. The URL is

http://www.ieee.org/myieee.

## Excerpts from The IEEE LEADERSHIP WIRE

(1 February 2005)

\*\*YEAR-END MEMBERSHIP HIGHLIGHTS\*\*
IEEE membership increased 1.2 percent in 2004 to a total of 365,483. Higher grade memberships decreased 0.1 percent to 297,125, while student memberships grew 7 percent to 68,358. Society memberships for the year declined 4.6 percent to a total of 352,141.

For complete details, read the December Membership Development Report at http://www.ieee.org/organizations/rab/md/mdprogrpt.html.

For reference, these and other year-end statistics are online at

http://www.ieee.org/portal/pages/about//quick\_facts.html. This page may be accessed from the "About IEEE" rollover menu on the left navigation bar of the ieee.org homepage. The information, which is updated twice a year, is currently reported as follows:

The IFFF has

\*more than 365,000 members in over 150 countries, almost 40 percent of whom are from outside the United States. More than 221,000 members are in the United States.

- \*more than 27,000 society affiliates.
- \*307 sections.
- \*1,446 chapters.
- \*more than 1,300 student branches in 80 countries.
- \*over 300 student branch chapters.
- \*more than 147 affinity groups.
- \*39 societies and 3 technical councils.
- \*\*NEW IEEE MEMBERSHIP PORTAL LAUNCHES\*\*

The IEEE has launched its new membership portal along with a members-only area called myIEEE. The public site boasts the value and benefits of IEEE membership while showcasing the availability of additional membership opportunities, such as societies, affinity groups and the Standards Association. Links to member-benefit information are consolidated into drop-down menus on the top navigation bar. Also included are a "Featured Benefit" module, member profiles, membership-related announcements and more.

Members who login to the mylEEE area with their IEEE Web account will see personalized information, such as their grade, section and additional affiliation memberships. A new feature called "Service Advisor" uses a member's technical interest profile to offer recommendations for IEEE membership offerings, conferences and publications. Links to the most commonlyused membership-management functions? joining the IEEE, renewing membership, adding services and changing profile information? are included in a single module for easy access.

The membership portal and myIEEE project was initiated in response to member feedback about the IEEE Web presence, as well as to improve communications about the value of IEEE membership.

The portal is accessible from the Membership menu on the left navigation bar of the main IEEE Web site. The URL is http://www.ieee.org/myieee.

#### \*\*IEEE XPLORE 2.0 COMING IN APRIL\*\*

A major upgrade to the IEEE Xplore(R) online delivery platform will take place in April, and will offer researchers a more functional design and enhanced usability. Features include:

- \*full-text search of all online content
- \*an automated welcome page that recognizes users' access rights
- \*free, basic searches for all visiting researchers -- a major change in IEEE access policy.
- \*"homepages" for all IEEE periodicals containing reviews of the publications' aim and scope, and links to all past and present

| issues   | and                | manuscript       | submission    |
|----------|--------------------|------------------|---------------|
| informat | ion                |                  |               |
|          |                    | ceedings grou    |               |
|          |                    | story, instead   | of displaying |
| •        |                    | title listings   |               |
|          |                    | ation, visit     |               |
|          |                    | org/products/o   |               |
|          |                    | l, or contact Ba |               |
|          |                    | Business Deve    | elopment, at  |
| b.lange@ | <u> ∮ieee.or</u> g | <b>]</b> .       |               |
|          |                    |                  |               |

#### \*\*SUBMIT IEEE FOUNDATION GRANT REQUESTS ONLINE\*\*

Effective immediately, those seeking grants from the IEEE Foundation may only apply via the organization's new online application. The IEEE Foundation considers projects that:

\*improve education in mathematics, science and technology from pre-university through continuing education;

\*preserve, study, or promulgate the history of IEEE-associated technologies;

\*recognize major contributions to these technologies and their applications; or

\*show promise of making a major contribution to the worldwide communities the IEEE serves or significantly advancing the profession.

For more information, visit http://www.ieee.org/foundation.

#### \*\*IN THE NEWS\*\*

17 Dec. -- INDIA WEST

(http://indiawest.com) reported that Krishna a professor Saraswat, of electrical engineering and the Rickey/Nielsen Professor of Engineering at Stanford University, had received the 2004 Andrew S. Grove Award earlier that week at the IEEE Electron Devices conference. The Award is sponsored by the IEEE Electron Devices and recognizes outstanding contributions in the field of solid-state devices and technology. Jan. - IMSA Journal (http://www.imsasafety.org/) running a covered the 1 Oct.

## IEEE DELHI SECTION MEMBERSHIP STATISTICS AT A GLANCE

(as in end-Dec 2004/ end-Jan 2005) Total: 1934/2109

| Ordac                                  | Strength         |
|----------------------------------------|------------------|
| Honorary Member<br>Fellow              | 2 3              |
| Life Fellow<br>Senior Member           | 0<br>152/154     |
|                                        | 153/154          |
| Life Senior Member<br>Member           | 10/11<br>732/752 |
| Life Member                            | 132/132          |
| Student                                | 708/841          |
|                                        |                  |
| Others (Associate, Affiliate, Pending) | 325/345          |
| Chapter                                | Strength         |
| CAS004: Circuits & Systems             |                  |
| Society – CS023: Control               |                  |
| Systems Society                        | 42/42            |
| C016: Computer Society                 | 210/213          |
| PE031: Power Engineering               |                  |
| Society – IA034: Industry              |                  |
| Applications Society                   | 92/99            |
| COM019: Communications                 |                  |
| Society                                | 244/242          |
| EM014: Engineering                     |                  |
| Management Society                     | 25/22            |
| Student Branch                         | Strength         |
| 2591901: DCE, Delhi                    | 82/177           |
| 2590001: IIT, New Delhi                | 35/36            |
| 2534811: NSIT, New Delhi               | 63/68            |
| 2534861: JMI, New Delhi                | 100/104          |
| 41511929: Amity, New Delhi             | 90/90            |
| 41375814: GGSIP University             | 53/56            |
| School of Information                  |                  |
| Technology, Delhi                      |                  |
| 41447849: IG Institute of              | 15/15            |
| Technology, Delhi                      |                  |
| 2503861: BITS, Pilani                  | 1/2              |
| 2591103: MBM Engg.                     | 0/0              |
| College, Jodhpur                       | 3/4              |
| 2518473: Engg. College,                | 3/4              |
| Ajmer<br>2531463: MR Engg. College     | 18/18            |
| (NIT), Jaipur                          | 10/10            |
| 2510361: REC (NIT),                    | 6/5              |
| Kurukshetra                            | 0/ 3             |
| 40336430: SJPMLIET, Radaur             | 20/20            |
| 41427869: CR State College             | 0/0              |
| of Engg., Murthal                      | 0,0              |
|                                        | 91/102           |
| 2518443: PEC, Chandigarh               | · -              |
|                                        |                  |

Strength

Grade

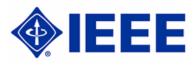

## ieeedelhinews

### vol 05 no 3 march 2005

#### From the desk of ECC

Dear esteemed colleagues,

Yes, we made it; I'm talking about the IEEE Indo-Pak Conference 2005 held at India Habitat Center, New Delhi on February 19 & 20, 2005. You'll find a report on this in this issue of e-newsletter with few photographs clicked on this occasion. For your perusal, minutes of our Section AGM too are placed. After a spur of technical and professional activities in the last month and continuing up to March 01, for further ones we are in search. Please let us know about the topics on which you are interested and at the same time, may be on other topics too, if some of you can come forward to share your knowledge in the platform of IEEE Members and guests as well. We're open. Region 10 Meeting this time is in Singapore on March 30 & 31, 2005. From Delhi besides Section Chair, India Council Chair (being from Delhi), myself being IEEE RAB Achievement Award Recipient and Dr. Mini S. Thomas being R10 Outstanding Volunteer Award Recipient are attending. If you have any point still to make please feel free to intimate any one of us to take it over there.

With regards, Sincerely yours

Dr. S.Mukhopadhyay

New Delhi

March 06, 2005 (Sunday) (e-mail: ieeedelhi@ieee.org

URL: http://www.ewh.ieee.org/r10/delhi)

#### **Calendar of Events**

Already held Panel Discussion: "Is Small

Beautiful ?"

Panelists: Kiyoo Itoh (Hitachi), Christian Piguet (CSM), G.S. Visweswaran (IITD),

Deepak Sabharwal (Virage Logic)

Moderator: Dr. Kaushik Saha (ST

Microelectronics)

Venue: Committee Room, EE Dept., IIT

Delhi (Block - II)

Date & Time: March 01, 2005 (Tuesday) at

14-30 hrs

(with the support of EE Dept of IIT Delhi)

#### **Congratulations Mini**

Heartiest congratulations to Prof. Mini S. Thomas, IEEE Delhi Section Secretary for being selected for the 2004 R10 Outstanding Volunteer Award and 2002 Outstanding Student Branch Councillor Award.

# REPORT ON IEEE INDO-PAK CONFERENCE 2005 ON 'IMPACT OF INFRASTRUCTURE REFORMS ON DEVELOPMENT'

IEEE Indo-Pak Conference 2005 on 'Impact of Infrastructure Reforms on Development' was held at Gulmohar Hall of India Habitat Center, New Delhi, India on February 19 & 20, 2005. 114 participants (38 Members and 76 others) registered for the conference. 9 came from the three Sections of Lahore, Karachi and Islamabad in Pakistan. Besides the inaugural session, there were three technical sessions on 'Power & Energy', 'Information & Communication Technologies', and 'Transportation'.

In the inaugural session spoke the distinguished personalities, like, M/s Ram Vinay Shahi (Secretary - Power, Govt. of India), Harbans Lal Bajaj (Chairman, Central Electricity Authority), Faqir Chand Kohli (ex-Chairman, Tata Consultancy Services), besides leader of delegation from Pakistan, Mr. Shaikh Imranul Haque (Karachi Section Chair), Conference Convenor, Mr. Raj Kumar Vir and IEEE Delhi Section Chair, Mr. Prakash V Ekande. In their addresses everybody praised for initiative in holding such Conference, particularly due to similarity of problems and issues being faced

by both the countries in the process of development. It was hoped that under IEEE many more conferences of this type, may be focusing on a particular area each time, would be held in future in both the countries.

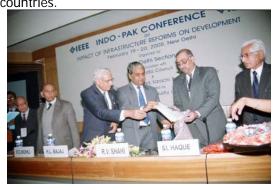

Souvenir being released to mark the inauguration of the Conference

In the session on 'Power & Energy' as many as four papers were presented. Starting from the one on financing of power project after the establishment of feasibility, the session went through the development of generation and transmission systems with the opening of power sector to private entrepreneurs too in nineties and finally culminated in presentation on possible opportunities in power trading not only amongst various regions of the country, but also with the neighboring countries. Presenters were respectively from Power Finance Corporation, National Thermal Power Corporation, Power Grid Corporation and Power Trading Corporation. Giving background of power development of the country since independence while success stories were narrated, actions being taken to provide electricity for all by the year 2012 were highlighted. In the process prioritization of investment in power sector, regulatory mechanism, augmenting capacity through new addition as well as renovation and modernization and also development of renewable energy were touched. Achievement of economy in fuel consumption, reduction of commercial losses with the goal of enhancing efficiency. quality of services, attracting investment with proper balancing in risk and asset management were the issues addressed. In

this context use was made of the buzz words for the actions, like, Liberalization, Globalization and Privatization (LPG) to reduce political interference, monopoly, etc. leading to competitive market. Confidence was expressed on the fact that enabling provisions under Electricity Act 2003 would be in a position to achieve the reform in a full-fledged manner. While dealing on transmission system it was stated that with shortage and surplus scenario prevailing at the same time region-wise lead to the necessity of inter-regional power flow through the National Power Grid, which would be completed by 2012. Integrated development, environmental problems, resource crunch, joint sector as well as private sector route of investment under reform were the other issues talked about for the transmission development. On the trading issues related to power and energy on day-to-day as well as seasonal basis, comparison of growth in GDP in India with developed countries, synergy of pooling to meet growing demand not only within India, but also considering present scenario in countries were discussed neiahborina mentioning steps to be taken.

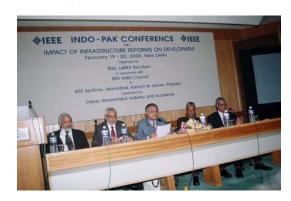

Session - I on 'Power & Energy' in progress during the Conference

In the session on 'Information & Communication Technologies' there were five presentations from Pakistan and India. With IT Policy and Telecom Policy coming into existence in 2000 and 2003 respectively in Pakistan, focused deployment of technology had a multiplier effect. With the creation of host of regulatory authorities, IT enabled growth depended upon four pillars

of communication, HRD, market creation (domestic and international), rules and regulations. With open-ended licensing regime, 150 Million for people, telepenetration reached 2.97 while on mobile front 10 Million would be the figure by 2006. Cost of internet logging drastically reduced and Pakistan Education and Research Network was established with 155 Mb/s optical fiber backbone making it possible to establish virtual university too. Relevant laws had already been enacted. Opportunities were said to be existing between India and Pakistan on equipment, IT enabled services and Telecom Operators. Presentation from EMC2 under information life cycle management, gave an overview of technologies, standards and solutions stressing the need of facing challenge of managing information having about 93 per cent in digital form, mismatch between resources information growth and availability. Microsoft's paper on building robust IT infrastructure highlighted critical dependence of society on IT with the growth and development of computer hardware, software and services. Technical revolution on computing power. proliferation connectivity, device standards, with trustworthy computing under security, privacy, reliability and business integrity had built an important segment of infrastructure. In the Indian context, under policy regulations and technologies, evolution of technologies, value addition, IP based services, multiagency system, convergence of facilities objective licensina enabling entrepreneur to push bright idea without any limitations were the key issues addressed. In the paper on techno-legal synergization for national development, complete overhauling of laws was said to be need of hour. It should commensurate with technical advances and knowledge economy. Therefore mere transportation of information would not be enough. Amplification, analysis, filtering, etc. of the same would also be required.

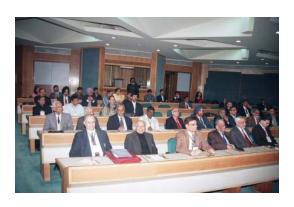

A view of participants in the Conference at Gulmohar Hall of India Habitat Center

In the last technical session 'Transportation', essentially three papers were presented from Indian Railways and their associated organizations. While dealing in the context of rapid mass transportation system in metropolitan areas, vivid account of necessity, development, challenges faced and solutions evolved were given on behalf of Delhi Metro Rail Corporation. Experiences gained were unique and could be used for the execution of similar projects in other big cities, not only in India but also in the neighboring countries. Railway Electrification was another area that was highlighted in another paper terming it as a boom for Indian railways for carrying goods as well as passengers from every part of the country. Progressive development with modernization. essentially based evolution of communication technologies, had made transportation of information to and fro possible through internet as well as bi-directional communication while traveling in train. Accordingly Indian Railways Telecom System had been geared up to install equipment and devices to extend such facilities to passengers in phases.

IEEE Delhi Section on this occasion arranged a musical evening in the Delton Hall of IETE, Lodhi Road, New Delhi on February 19 for the participants in the conference. This was followed by dinner in honor of delegates from Pakistan at YMCA, Jai Singh Road, New Delhi. During their stay in India the delegates also utilized the opportunity to visit the city of Delhi as well as Agra.

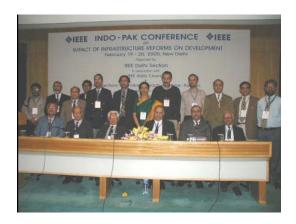

We made it – Delegates from Pakistan along with IEEE Delhi Section volunteers

Reported by Dr. Subrata Mukhopadhyay For & on behalf of IEEE Delhi Section February 28, 2005

### Minutes of the Annual General Meeting 2005

The Annual General Meeting (AGM) of the IEEE Delhi Section was held at 10:30 AM on January 16th 2005 (Sunday) at Indian International Centre, New Delhi. Record 81 members attended it. The meeting was followed by a special felicitation function to Dr. Subrata Mukhopadhyay on receiving the RAB achievement award & to Prof.C.S.Rao on receiving Outstanding Chapter Engineer award of the PES chapter. Dr. Vikram Kumar. National **Physical** Director, Laboratory, delivered a special lecture on the occasion and Dr. Rui J. P de Le Figueiredo, University of California at Irwin spoke briefly about the IEEE circuit and systems society.

The deliberations of the AGM are as follows

1. Welcome Address by the Chairman, IEEE
Delhi Section

1.1 Mr. R.K. Vir, Chairman, IEEE Delhi Section welcomed the members to the AGM. Before the commencement of the proceedings, a two minutes silence was observed in the memory of the Tsunami victims.

The Section Chair began by recollecting the 'failures' during his tenure, before he discussed the achievements. The membership growth was poor and he urged

the members who have not paid till now to pay by 31<sub>st</sub> March and retain the membership. The formation of the Chandigarh Sub Section was also major achievement, although the failure to form the Rajasthan/Jaipur subsection is disturbing. He also mentioned that Section has also failed to close PEDES 1996 accounts. He hoped the accounts are settled as soon as possible.

He expressed happiness over the large number of activities the section had in 2004. Section Chair also mentioned, that due to extraordinary number of professional and technical there could be the possibility of section being adjudged as the outstanding Section in R10 level and even at HQ level. complimented Dr. Subrata Mukhopadhyay for his contribution in this respect. He also congratulated Dr. Subrata Mukhopadhyay on receiving the RAB achievement award for the year 2004. He requested the member's wholehearted corporation in the organization of the first Indo-Pak meet in February.

- 2. Confirmation of the minutes of the General Meeting held on January 19th 2004
- 2.1 The minutes of the last General Meeting as circulated earlier, since no comments were received, were then approved by the house as proposed by Dr. B.P. Singh and seconded by Col. J. C. Anand.
- 3. Presentation of Activity Report by the Secretary
- 3.1 Dr. Mini S. Thomas, the Section Secretary presented the report on the activities of the Section during 2004. The section had 77 activities, of which 41 were administrative meetings. The 30 technical activities were primarily expert lectures by people of eminence on current topics. The section also had six professional activities. Student activities grew at a considerable pace this year, and the membership picked up from 584 in November 2003 to 646 in December 2004. We inaugurated IGIT (Indira Gandhi Institute of Technology, Delhi) student branch in Feb 2004 and a student branch, which was inactive for the past 4 years SJPMLIET, Radaur, has been reactivated this year. The biannual student meet started last year is a huge success, which has helped in fostering a greater

interaction between various student branches under the Delhi section and has created a feeling of oneness. The J.K. Pal memorial award instituted in 2003 for the best student volunteer from each student branch is motivating the students to work better; this year we have 7 student volunteers representing 7 student branches for the award. 5 student volunteers represented the Delhi section at the R10 student congress held at Hong Kong in July 2004. One-Day Seminar on "PROJECT MANAGEMENT -LATEST TRENDS" held on 19<sub>th</sub> March 2004 and International Conference 2004 PCI India was organized by PES-IAS Chapter were organized successfully.

Delhi section brought out 2 issues of the newsletter BEACON in 2004, due to the efforts of the publication sub committees headed by the Section Vice-Chair, Mr. P.V.Ekande. Dr. Subrata Mukhopadhyay, the Electronic communication coordinator regularly circulated the section e-newsletter ieeedelhinews every month, keeping all the members informed of the activities of the section.

- 3.2 After the discussion, the secretary's report was approved as proposed by Mr. M.M.S. Puri and seconded by Prof. C.S. Rao.
- 4. Presentation of Financial Report by the Treasurer
- 4.1 Dr. Shankar Prakriya the section treasurer presented the audited accounts for the year 2004. The one page report covered the various transactions under 'Receipts' and 'Disbursements' along with the corresponding figures for the previous two years, i.e. 2002 and 2003 for the purpose of comparison.
- 4.2 After discussions the report was approved with Col. J.C. Anand proposing and Mr. M.M.S. Puri seconding.
- 5. Introduction of the new Executive Committee

Since no petition was received, the slate proposed by the Nomination Standing Committee was approved. The Delhi Section slate for 2005 is as follows:

Mr. P.V.Ekande, NTPC (Chair)

Dr. R.G. Gupta, MIT (Vice-Chair)

Dr. Ramnath, BHEL (Vice-Chair)

Dr. Mini S. Thomas, JMI (Secretary)

Mr. Daman D. Sood, TCS (Jt. Secretary)

Dr. R.K.Mallik, IITD (Treasurer)

Mr. Raj Kumar Vir (Ex-RLYS.)

Dr. R. Balasubramanian (IIT)

Mr. Rajendra K. Asthana (BHEL)

Dr. Subrata Mukhopadhyay (CEA)

Mr. Man Mohan S. Puri (DESEIN)

Mr. Promod K. Srivastava (Ex-BHEL)

Dr. V.R. Singh (NPL)

Dr. Shankar Prakriya (IIT)

Dr. K. Suibramanian (NIC)

Dr. Alok P. Mittal (NSIT)

The new Executive Committee members were introduced to the House. The new Section Chair, Mr. P.V. Ekande addressed the august meeting congratulating Dr. Mukhopadyay and Prof. Rao. He expressed gratitude for giving this opportunity. He placed on record gratitude for the contribution by out going Chair Mr. R.K.Vir and Past EXECOM Members and briefed about the future plans of the new EXECOM. 6. Any other item

- 6.1 Dr. Subrata Mukhopadhyay was felicitated for receiving the RAB achievement award. The Outstanding Chapter Engineer award by the IEEE PES Chapter was presented to Prof. C.S. Rao by the Chapter Chair, Dr. Subrata Mukhopadhyay and Mr. R.K. Vir. Prof. P. Kundu presented the J.K. Pal memorial best volunteer award to seven student volunteers.
- 6.2. Mr. R.K. Vir sought the consent of the members to make Delhi and Lahore sections as sister sections, which were approved by the AGM with Dr. B.P. Singh proposing and Mr. P. K. Srivastava seconding it.
- 6.3 The AGM came to an end with the vote of thanks proposed by the Section Joint Secretary Mr. Daman D. Sood.

Dr. Mini S. Thomas Secretary, IEEE Delhi Section February 22, 2005

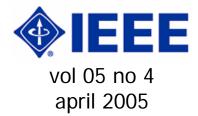

#### From the desk of ECC

My dear esteemed Members,

We are in the fourth month of our calendar year. We met on Sunday, April 10, 2005 for the formation of GOLD Affinity Group and Consultants Network Affinity Group of the Section, after successfully forming the Woman In Engineering Affinity Group last year. Response was quite good with young Members from Student Grade promising to do a lot with enthusiasm and so is the experienced ones to contribute under the second Affinity Group in various areas of Electrical. Electronics, Communication, Computer and Information science and engineering.

In the recently concluded R10 Meeting, we had the chance of interacting with various Members of its Executive Committee and Chairs of other Sections. It appears that progress of our Section in various fields as per IEEE Mission & Vision are quite encouraging when compared to others in the Region. But in spite of that our strength of membership has dwindled much. It's not so much for the Sections at Bombay, Madras and Hyderabad. We have to see not only new ones join, but also the existing members renew their membership. Just to have an idea, I have placed at the end February 2005 statistics so far as Delhi Section is concerned.

Best regards.

(Dr. Subrata Mukhopadhyay) Electronic Communications Coordinator IEEE Delhi Section April 13, 2005 (*Wednesday*)

#### **Calendar of Events**

For this please refer from time to time specifically to the Lecture Schedule & Events pages of Section Web-site at <a href="http://www.ewh.ieee.org/r10/delhi">http://www.ewh.ieee.org/r10/delhi</a>.

#### An Approach for Continuous Improvement in Management Decision Making Process Vimal Kumar Khanna Editor – "IEEE Communications"

Management thinker Peter Drucker has suggested the Feedback Analysis (FA) approach for discovering one's strengths. The approach is based on a 14<sup>th</sup> century German theologian's concepts and broadly works as follows -

- 1. Whenever you take a key decision or action, write down what you expect to happen.
- 2. Later, perhaps after a few days, weeks or months, compare the actual results with your own expectations.

According to Drucker, if practiced consistently, Feedback Ananlysis will reveal to you -

- What are your strengths?
- What you are doing or failing to do that deprives you of the full benefits of your strengths.
- Where you are not particularly competent. It will also show the areas where you have no strengths and cannot perform.

Drucker then suggests the following actions once you know your strengths -

- Concentrate on your strengths. Put yourself where your strengths can produce results.
- Work on improving your strengths.
- Stay away from activities in which you have no strengths and have little chance of becoming even a mediocre performer.

We believe that the basic Feedback Ananlysis concepts can also be adapted for improving one's strengths in Project Management. The author has enhanced these basic concepts and has developed a feedback analysis approach for Project Management, named as Proiect Management Feedback Analysis (PMFA) approach. The approach has been successfully applied for different aspects of Management, like Project Planning & Tracking, People Management, Processes Management, etc.

We present the PMFA approach and summarise the benefits accrued by our Managers by adopting the approach.

#### The PMFA Approach

The process starts when a Manager has to make major decisions regarding different aspects of project management, people management, process management, etc. These decisions usually need to be made at the start of a project, during major milestones of the project or at any other time in the project when some contingencies arise in the project.

- a) Define the problem: Clearly define the problem statement or issue for which a decision needs to be made.
- b) Consider the factors that can impact the decision: A number of factors need to be considered to make the right decision for the problem. Consider the environment in which the decision is being made and list all the internal and external factors that can possibly impact the decision. A typical decision may require you to seek inputs from a number of persons who can impact the result of the decision. Objectively evaluate the inputs received from all such persons.

The PMFA approach is an iterative approach, like any other self-improvement approach. The learning from the results achieved due to decisions made in the past projects needs to be incorporated in current decision making process. You should maintain a database of learning from the results of successful or failed decisions from the past projects.

Evaluate past decisions to problems that "best match" the current problem, and decide if any of these decisions can be considered as a possible alternative solution for the current problem and environment.

c) Generate and Evaluate Alternatives: Generate a list of alternative decisions to the problem by considering all the factors mentioned in (b). Assign weight to different factors in each alternative. Comparatively evaluate all these alternatives taking into consideration all the identified factors and the current environment. Choose the best alternative based on this evaluation and mark that as your final decision.

After making this decision, define the milestones at which the Feedback Analysis would be performed. Mention the results you expect at each milestone due to your decision.

d) Perform Feedback Analysis: Execute your decision, and on each milestone, measure the results achieved. Compare these results with the expected results on that milestone.

In case the results at this milestone are not as per your expectations, re-look at the decision. Consider the other alternatives you had evaluated at the start of the activity and evaluate if any of those alternatives should now be used as a corrective action. If none of the alternatives would work in the current scenario, repeat the PMFA process for generating more alternatives and reaching a new decision. Execute this new decision for the remaining part of the project.

Record your learning for both successful and failed decisions. This learning would be put to use for making decisions in future projects.

e) Realise your Strengths and Weaknesses: This step needs to be performed after you have applied PMFA approach in a number of projects. The purpose is to realise your inherent strengths and weaknesses in management that help you succeed or make you fail in multiple similar activities.

Analyse successful decisions made for multiple problems. Derive patterns of commonality in these decisions. You would realise that these decisions succeeded due to some actions taken by you during evaluation of alternatives and subsequent execution of the decision. Derive your inherent strengths in management that always make you succeed in these activities. Record these strengths.

Similarly evaluate all failed decisions and derive your weaknesses in management due to which you fail in similar situations. Record your weaknesses.

In future projects, consider your strengths and weaknesses while generating alternatives and evaluating them. Choose alternatives that suit you strengths and give you confidence that you can implement these decisions better. Avoid alternatives that are difficult to implement due to your weaknesses.

#### Benefits of the PMFA Approach

We observed many benefits due to our Managers following the PMFA approach for executing their projects. We now summarise these benefits:

- The formal process and detailed guidelines to be followed for the PMFA approach improved the process of decision making. The Managers ended up generating and evaluating more alternatives than in a usual informal approach. The factors that could impact the decision were weighed and compared, leading to a more objective decision.
- 2. The approach requires multiple alternatives to be generated and evaluated at the beginning of the project. The Manager ranks different alternatives as possible decisions for the project. If during the project execution phase, the primary decision fails to deliver the desired results, the Manager can fall-back on the next best identified alternative as a contingency plan. The contingency plan can be executed immediately and the project execution can be brought back on track without any long delays.

In the absence of the PMFA approach, the Manager would generally make the primary decision at the start of the project and would not have generated ranked fall-back alternative decisions. Thus, the Manager will have to perform the time consuming job of making a new decision by freshly evaluating all factors during late execution stages of the project, when it is realised that the original decision has failed to deliver results. We have observed that during such critical stages of the project the time is at premium and this process can cause considerable delays in the project.

- The Managers maintain a repository of their learning from Feedback Analyses performed for past projects. A Manager reuses the learning from his past projects in his/her future projects. Hence, the quality of decisions and their execution improves for future projects. We also made the Managers share this repository with other Managers. number of Project Management problems are common across all teams. Managers accessed this and the repository when they faced similar problems. The Managers could adapt past decisions of their peer Managers by refining these decisions as per the current environment and their own strengths and weaknesses. Hence, Managers learnt from the experiences of their peers.
- The final step in the PMFA approach of evaluating inherent strengths and weaknesses of the Managers, allowed them to evolve some generic ways for handling their future projects. The Managers started generating alternatives and making decisions that were based on their strengths. Hence, their decisions started succeeding more since they could execute them better with their strengths. The Managers were also able to avoid making decisions that they could not effectively execute due to their weaknesses, leading to less risks in the project execution.

Further, the organisation could also use the information about individual strengths and weaknesses of the Managers to decide appropriate growth paths and training requirements for them.

## Excerpts from SCOOP (March 2005)

SELECTING A DELEGATE FOR IEEE SECTIONS CONGRESS 2005

Delegates to IEEE Sections Congress learn how to utilize the resources of the IEEE to maximize their effectiveness as IEEE volunteer leaders. In addition, Sections Congress is a forum where the delegates speak as the collective voice of IEEE membership, expressing ideas about how the Institute can better serve its members, both now and going forward. The issues generated at past Sections Congresses have had a major impact on the plans made by the IEEE Leadership for the future of the Institute.

IEEE Sections Congress 2005 "Creating a World Class Volunteer Community" will be held 14 -17 October 2005 at the Tampa Marriott Waterside in Tampa, Florida, USA. Every IEEE Section should identify a primary delegate to attend the Congress. To make the best use of the training information provided at SC2005, a Section's primary delegate should be a current or incoming officer, not an outgoing officer. For more information, visit the web page http://www.ieee.org/sc2005 or email sccoordinator@ieee.org.

## HELP RECOGNIZE OUTSTANDING IEEE VOLUNTEERS

You can help recognize the efforts of outstanding volunteers by nominating someone for one of the prestigious Regional Activities Board (RAB) awards! Each prestigious award has a unique mission and criteria, and offers the opportunity to honor distinguished colleagues, inspiring teachers and corporate leaders.

The recipients of the William W. Middleton Distinguished Service Award and the Outstanding Large & Small Section Award will be awarded at Sections Congress 2005.

Please hurry; the deadline for nominations for these two awards is 31 May 2005.

Do you know someone who has made substantial Regional contributions through innovative projects, exemplary leadership, service, or by fulfilling the goals as related to Transnational Activities? Consider nominating them for one of the following awards:

- RAB Achievement Award
- RAB GOLD (Graduates Of the Last Decade) Achievement Award
- RAB Innovation Award
- RAB Leadership Award
- RAB Larry K. Wilson Transnational Award

These are NOT technical achievement awards. The deadline for nominations is 15 October 2005.

More information and nomination forms are available at the RAB Awards Website: <a href="http://www.ieee.org/rabawards">http://www.ieee.org/rabawards</a>. Questions can be sent to ra-admin@ieee.org.

## AWARDING NON-IEEE ENTITIES THAT SUPPORT IEEE UNITS

The Friend of IEEE Regional Activities Award was created specifically to recognize support provided to the IEEE and its members in support of its goals by firms, divisions of firms or individuals. The award is a plaque or certificate for the recipient. Nominations may be submitted at any time during the year.

At a recent Regional Activities Board meeting, the following were approved to be recipients of the Sustaining or Supporting Friend of IEEE Regional Activities Awards:

- Boeing Corporation, St. Louis Missouri, Region 5 (Sustaining Friend Award): For their continued support for member professional activities and education within the IEEE Saint Louis Section.
- University of Toronto-Faculty of Applied Science & Engineering, Toronto, Ontario, Region 7 (Supporting Friend Award): For ongoing support to the Canadian Conference on Electrical and Computer Engineering.
- Dubai Airport Free Zone Authority (DAFZA), United Arab Emirates, Region 8 (Supporting Friend Award): In appreciation of their efforts to encourage IEEE activities and sponsor IEEE events in United Arab Emirates.

The link for the nomination form is available at the RAB Awards Website: <a href="http://www.ieee.org/rabawards">http://www.ieee.org/rabawards</a>. Questions can be sent to <a href="ra-admin@ieee.org">ra-admin@ieee.org</a>.

PROMOTE HALF-YEAR DUES AND SOCIETY MEMBERSHIPS WITH WEB ADS FROM IEEE ONLINE PROMOTIONAL LIBRARY

IEEE editors, web developers and volunteers can help promote half-year dues and the value of IEEE Society membership with a variety of free web graphics available through the IEEE Online Promotional Library. These may be posted on any IEEE site, as well as sites for IEEE Societies and conferences.

To download ads, please visit the IEEE Online Promotion Library at: <a href="http://www.ieee.org/promolibrary">http://www.ieee.org/promolibrary</a>. To find the half-year dues and Society ads, click on the link for "Browse Web Ads," then choose "Join IEEE" under the Membership category.

## Excerpts from The IEEE Leadership Wire (31 March 2005)

\*\*IEEE MEMBERSHIP HIGHLIGHTS\*\*
IEEE membership totaled 300,258 in
February, a 0.5 percent increase from
February 2004. Higher grade memberships
declined 0.4 percent to 246,185, while
student memberships grew 4.4 percent to

54,073. Affecting membership statistics last month was the annual service terminator, which canceled memberships for those individuals who have not yet renewed for 2005 and removed from the list life members who have not yet returned a renewal profile.

For details, read the February Membership Development Progress Report at

http://www.ieee.org/organizations/rab/md/mdprogrpt.html.

\*\*UPDATES TO IEEE WEB SITE\*\*
- The 2004 ANNUAL STATISTICS OF THE IEEE are available online at <a href="http://www.ieee.org/organizations/corporate/secrpt/">http://www.ieee.org/organizations/corporate/secrpt/</a>. The report is accessible from the "Volunteer Resources" or "About the IEEE" pages on the IEEE Web site. An IEEE Web Account is required.

- A NEW EXPENSE REPORT FORM is available on the "Volunteer Resources" page of the IEEE Web site. For overseas travelers and volunteers, the form includes the option of using either kilometers or miles in the auto-usage field. The rest of the form may be completed in any currency; totals will be calculated according to the entered exchange rate. The reimbursement amount will be reflected in U.S. dollars and in the foreign currency to allow non-U.S. volunteers the option of being reimbursed in their local currency. For more information, contact Judy Covino, IEEE Controller's Office, at +1 732 562 5384, or Jian Jiang, IEEE Controller's Office, at +1 732 562 5562.
- The IEEE BYLAWS AND POLICIES on the IEEE Web site have been updated to include the revisions approved by the IEEE Board of Directors at its meeting in February. To access the IEEE Bylaws, visit

http://www.ieee.org/portal/pages/about/whatis/bylaws/index.html. For the IEEE Policies, visit

http://www.ieee.org/portal/pages/about/whatis/policies/index.html.

\*\*SAMSUNG TO SPONSOR IEEE EDISON

#### MEDAL\*\*

Samsung Electronics Co. has agreed to sponsor the IEEE Edison Medal from 2006 through 2015. Created in 1904 by a group of Thomas Edison's friends and associates, this medal may be presented to an individual for a career of meritorious achievement in electrical science, electrical engineering or electrical arts. Prize items include a US\$10,000 honorarium, gold medal, gold pendant and certificate.

Samsung joins Qualcomm, Texas Instruments, Sony, IBM, Lucent Technologies and others as a sponsor of the IEEE Awards program. For more information on IEEE Awards, visit

http://www.ieee.org/awards.

#### \*\*IEEE VIRTUAL MUSEUM LAUNCHES EXHIBIT ON ELECTRONIC INSTRUMENTS\*\*

The IEEE Virtual Museum has launched its latest exhibit, "Songs in the Key of E," which explores the numerous ways electronics have been used to create music. With examples such as the singing arc, the theremin and the synthesizer, the exhibit highlights both the inventors of electronic instruments and the instruments themselves, and uses audio clips to demonstrate the various sounds.

This is the eighth IEEE Virtual Museum exhibit since its launch in 2002. Aimed at pre-college students and their educators, the museum explores the global impact of electrical and information sciences and technologies to demonstrate how relevant engineers are to society.

Visit the museum at <a href="http://www.ieee.org/museum">http://www.ieee.org/museum</a>.

## IEEE DELHI SECTION MEMBERSHIP STATISTICS AT A GLANCE

(as in end-Feb 2005)

| 10tai. 1270        |          |
|--------------------|----------|
| Grade              | Strength |
| Honorary Member    | 2        |
| Fellow             | 3        |
| Life Fellow        | 0        |
| Senior Member      | 140      |
| Life Senior Member | 5        |
| Member             | 381      |
| Life Member        | 1        |
| Student            | 569      |

| Others (Associate, Affiliate, Pending)                                                    | 169       |
|-------------------------------------------------------------------------------------------|-----------|
| Chapter CAS004: Circuits & Systems Society – CS023: Control                               | Strength  |
| Systems Society C016: Computer Society PE031: Power Engineering Society – IA034: Industry | 30<br>137 |
| Applications Society COM019: Communications                                               | 78        |
| Society<br>EM014: Engineering                                                             | 134       |
| Management Society                                                                        | 19        |
|                                                                                           |           |
| Student Branch                                                                            | Strength  |
| 2591901: DCE, Delhi                                                                       | 112       |
| 2590001: IIT, New Delhi                                                                   | 30        |
| 2534811: NSIT, New Delhi                                                                  | 42        |
| 2534861: JMI, New Delhi                                                                   | 64        |
| 41511929: Amity, New Delhi                                                                | 77        |
| 41375814: GGSIP University                                                                | 55        |
| School of Information                                                                     |           |
| Technology, Delhi                                                                         |           |
| 41447849: IG Institute of                                                                 | 37        |
| Technology, Delhi                                                                         |           |
| 2503861: BITS, Pilani                                                                     | 1         |
| 2591103: MBM Engg.                                                                        | 0         |
| College, Jodhpur                                                                          |           |
| 2518473: Engg. College,                                                                   | 3         |
| Ajmer<br>2531463: MR Engg. College                                                        | 2         |
| (NIT), Jaipur                                                                             | 2         |
| 2510361: REC (NIT),                                                                       | 2         |
| Kurukshetra                                                                               | 2         |
|                                                                                           |           |

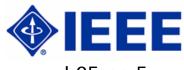

20

0

34

40336430: SJPMLIET, Radaur

41427869: CR State College

2518443: PEC, Chandigarh

of Engg., Murthal

vol 05 no 5 may 2005

#### From the desk of ECC

My dear esteemed Members,

With exam-season approaching, academic institutions are busy now. Of course it will be followed by a vacation. We have also the dull period so far activities are concerned. Still under the aegis of Computer Society Chapter two lectures have been arranged in the second fortnight for you.

Our strength has dwindled like anything. Appeal has been made by the Section Chair as well as Membership development Standing Committee Chair. I am still following the old mailing list of Section so that I can reach to the ones too who are yet to renew their membership. But in the process I am failing to include newcomers. Anyway this may be the last month, after which I have to make the list based on the active Members (those subscribed for this year) only.

We are going to have Special Annual General Meeting of the Section at 4 P.M. on July 30, 2005 (Saturday) in the Lecture Hall (Basement) of India International Center (ANNEXE), 40 Max Mueller Marg, New Delhi – 110003 to discuss proposed changes in Bylaws for approval of Section General Body before seeking consent of IEEE Regional Activities Board for implementation. We expect your presence in the Meeting. Details of the same are appearing elsewhere in this issue of e-newsletter.

Best regards.

(Dr. Subrata Mukhopadhyay)

Electronic Communications Coordinator

IEEE Delhi Section

May 04, 2005 (Wednesday)

E-mail: <u>ieeedelhi@ieee.org</u>

Web-site: www.ewh.ieee.org/r10/delhi

#### **Calendar of Events**

May 20, 2005 (Friday) at 6-15 P.M. in the Committee Room - II, India

International Center, New Delhi, a talk on "Diversity in Unity / Introduction To Personality Mapping" by Mr. A N Chatterjee, Principal Consultant, TCS, Noida

May 26, 2005 (Thursday) at 6-15 P.M. in the Committee Room - II, India International Center, New Delhi, a talk on "Value-Added Services for Wireless Networks" by Mr. Hiranmay Ghosh, Tata Infotech Limited, New Delhi

#### Changes in Section Bylaws - 2005

#### **Existing**

#### Article-II: Officers

2.1 The elected officers of the Section shall be Chairperson, two Vice-Chairpersons, Secretary, Joint Secretary and Treasurer.

#### Article-V: Management

- 5.1 Management of the Section shall be by the Section Executive Committee which shall consist of the elected officers, nine elected members, immediate past Chairperson, Chairpersons of all Sub-sections and Chairpersons of all Groups / Society Chapters, if located in Delhi as ex-officio Members. More Members not exceeding four may be co-opted by the Section Executive Committee.
- 5.2 Meeting of the Section Executive Committee will ordinarily be held monthly and will be called by the Section Chairperson or by a written request of any five Members of the Section Executive Committee.
- 5.3 Majority members of the Section Executive Committee shall constitute a quorum provided elected members are at least one more than the appointed members and the business shall be conducted by majority vote.
- 5.4 The financial year of the Section shall be one year with effect from 1st January.

Proposed (with addition and alteration shown in italics and then bold as approved by EXECOM, but with unapproved / rejected portion shown under double strikethrough)

#### Article-II: Officers

2.1 The elected officers of the Section shall be Chairperson, two Vice-Chairpersons, Secretary, Joint Secretary and Treasurer. One of the Vice Chairpersons shall be designated as Executive Vice Chairperson, who shall take over from the Chairperson for the next term.

#### Article-V: Management

- 5.1 Management of the Section shall be by the Section Executive Committee which shall consist of the elected officers, nine elected members, immediate Chairperson, Chairpersons of all Subsections, and Chairpersons of all Groups / Society Chapters / Officers of India Council, if located in Delhi as ex-officio members. More members not exceeding four may be co-opted by the Section Executive Committee. Immediate past Chairperson or in his / her absence / non-availability, past Chairperson prior to him / her shall only be included in the Section Executive Committee. All the other Past Chairpersons shall be permanent invitees with voting right. Out of the nine elected members at least two shall be new entrant. The Delhi section student representative, nominated by the section, shall be invitee in the **Executive** committee as observer.
- 5.2 Meeting of the Section Executive Committee will ordinarily be held bimonthly and will be called by the Section Chairperson or by a written request of any five members of the Section Executive Committee.

  Executive Committee members are expected to attend at least 50% meetings of the Executive Committee.

- 5.3 50% Majority members of the Section Executive Committee (excluding the co-opted ones, but including exofficio ones) shall constitute a quorum provided elected members are at least one more than the appointed members and the business shall be conducted by majority vote.
- 5.4 The financial year of the Section shall be one year with effect from 1st January.

#### Article-XI : Chapters

- 11.1 Each Chapter of the Section shall have own bylaws in consonance with bylaws of Section and IEEE.
- 11.2 Chairs of Chapters of Section can have a maximum tenure of four years.

## Excerpts from SCOOP (April 2005)

FINDING ANSWERS TO YOUR FINANCIAL QUESTIONS

A quick and easy reference for answers to your financial questions is the Treasurer's Handbook. It can be found on the web at http://www.ieee.org/treasurers. Recently revised to provide the most current information, each category includes an IEEE staff contact in case you have additional questions. Some of the subjects covered are: required financial reports, funding, travel guidelines, solicitations, record retention schedules, and banking and investment guidelines.

Another resource for financial information for Geographic Units is the web page at <a href="http://www.ieee.org/geofinances">http://www.ieee.org/geofinances</a>. This web page has a list of links to IEEE financial information pertinent to Geographic Units (Sections, Subsections, Councils, Chapters, and Affinity Groups).

Due to the rich diversity of IEEE Sections and the innumerable issues that can arise, you may not be able to find the

exact information you need. In that case, please send an email to <a href="mailto:sec-chap-support@ieee.org">sec-chap-support@ieee.org</a>.

CASH REWARDS FOR YOUR SECTION

For information on how your Section can earn cash rewards for nominating Senior Member candidates, see Nominate a Senior Member Initiative at

http://www.ieee.org/ra/md/sminitiative.html

.

To check how your Section is doing in terms of Senior Member elevations and nominations this year, go to

http://www.ieee.org/ra/md/smstats.html.

## IEEE OVERVIEW PRESENTATION AVAILABLE

There is now an MS PowerPoint presentation available that gives an overview of IEEE. The presentation can be found on the Membership Development web pages at http://www.ieee.org/mdresources (under the heading of Recruitment Tools). This presentation can be shown at Section meetings, Conferences and Society/Council These slides were used meetinas. successfully in Region 8 at Section meetings and conferences to provide information about IEEE and to attract potential IEEE members. Feel free to download the presentation and customize the slides for your IEEE Unit.

The presentation is also posted on the Section Chapter Volunteer Forum online community at

https://www.ieeecommunities.org/sectionchapter\_vol.

Please log on (or join) the online community to share your ideas for personalizing the presentation or adding information.

HIGHLIGHT SECTION/CHAPTER ANNOUNCEMENTS ON THE IEEE MEMBERSHIP PORTAL

Do you have newsworthy items that you would like to share with IEEE members? The new IEEE Membership portal is another

channel that Sections and Chapters can use to disseminate news about upcoming IEEE activities and events. Volunteers from IEEE Sections, Chapters and other units can submit information for inclusion in the IEEE Membership portal.

The announcement will appear on the portal in two locations, 1) on the main page under the Related Updates module (below the Featured Benefit module) and 2) from the Community drop down menu - select Global Sections or Technical Chapters. The announcement will appear in the right hand column in the Updates module.

vou would like to include announcement on the Membership portal. forward an email to membership news@ieee.org. Please include the Section or Chapter name, title of announcement, full text version of the and the announcement. The Membership portal is linked via the IEEE Home Page (choose 'Membership' link) or can be accessed directly via the URL:

http://www.ieee.org/myieee.

#### Excerpts from The IEEE Leadership Wire (2 May 2005)

\*\*IEEE MEMBERSHIP HIGHLIGHTS\*\*
IEEE membership totaled 316,663 in
March, a 0.5 percent increase from March
2004. Higher grade memberships decreased
0.3 percent to 254,826, while student
memberships grew 4 percent to 61,837.

For complete details, read the March Membership Development Report at <a href="http://www.ieee.org/organizations/rab/md/mdprogrpt.html">http://www.ieee.org/organizations/rab/md/mdprogrpt.html</a>.

\*\*NOMINATIONS SOUGHT FOR 2006/2007 TAB POSITIONS\*\*

The IEEE Technical Activities Board (TAB) Nominations and Appointments Committee is accepting nominations or recommendations for the following positions.

- 2006-2007 TAB PERIODICALS COMMITTEE CHAIR: This individual will serve as a voting member of TAB, the IEEE

Publication Services and Products Board and the TAB Finance Committee in 2006 and 2007, and also as the TAB Periodicals Review Committee Chair for 2008 and 2009. Candidates must be a present or past division director or society/council president. Nomination forms are due on 9 May.

- 2006 TAB COMMITTEE CHAIR POSITIONS: The committee is seeking recommendations for the 2006 TAB Awards and Recognition committee chair -- who will be appointed by the current vice president-elect of Technical Activities -- and the Transnational Committee chair ? to be appointed by the current vice president-elect of Technical Activities and vice-president of Regional Activities. Recommendation forms are due on 9 May.
- 2007 VICE PRESIDENT-ELECT, TECHNICAL ACTIVITIES: This individual will serve as the vice president-elect, Technical Activities (TAB vice chair) in 2007, as the vice president, Technical Activities (TAB chair) in 2008 and as past chair of TAB in 2009. Candidates must be of fellow or senior member grade, and maintain membership in at least one IEEE society. Nomination forms will be due in September (the final date is not yet determined).

To request a nomination or recommendation form, or to obtain more information about these positions, contact Paula Dunne, IEEE Technical Activities, at +1 732 562 3919 or mailto:

#### $\underline{p.dunne@ieee.org}.$

#### \*\*IEEE RECEIVES SEVERAL INDUSTRY AWARDS\*\*

Several IEEE articles and other communications pieces have recently won industry awards. Here is a roundup.

- The 2005 IEEE SPECTRUM and IEEE Media Select Market Magazines media kits took first and second places, respectively, in the New York City Business Marketing Association's Business-to-Business ACE Awards competition. The media kits competed in the Promotional Materials category.
- The IEEE Dreams brochure, developed for use in raising funds for the IEEE educational outreach program, received a Silver ADDY award in the

New Mexico Advertising Federation's 2004-2005 competition and a Gold award in the Direct Mail, Single Piece category, from the Society of National Association Publications (SNAP).

- The article "Titan Calling" from the October 2004 issue of IEEE SPECTRUM received a Silver SNAP award in the Magazines, Feature Article, 100,000 and Over category.
- IEEE SPECTRUM's 2004 advertising campaign received a silver SNAP award in the Ad Campaign category.
- IEEE SPECTRUM's Aging & Technology series won the northeast regional Best Feature Series Award from the American Society of Business Publication Editors. The articles appeared in the September, October and December 2004 issues of the magazine.

#### \*\*UPDATES TO IEEE WEB SITE\*\*

- SEARCH ENGINE: The Ultraseek search engine on the IEEE Web site can now perform case-insensitive searches, much like Google. This will improve results for users who cut and paste mixed-cased queries. The engine also has been tuned to favor content on <a href="https://www.ieee.org">www.ieee.org</a>, as opposed to that on other IEEE domains. (Currently, more than 230 domains are indexed.) An upgraded version of Ultraseek with new features will launch later this month.

A staff team also is reviewing other search options with Ultraseek, including investigating the possibility of indexing content from IEEE Xplore(R), the conference database, ShopIEEE and other areas. A trial of Google Appliance also is being conducted to determine how it could replace the current search engine.

For more information, contact Walter Pienciak, IEEE Standards Activities, at mailto:w.pienciak@ieee.org, or Sonny Barber, IEEE Corporate Strategy & Communications, at s.barber@ieee.org.

- OTHER ACTIVITIES: Several short- and long-term Web projects have been identified for this year and next by staff and the IEEE Publications Service and Products Board ad hoc committee and the Information Technology Strategy

Committee. They include a redesign of the main IEEE site with a focus on consistent navigation, content and style standards. The team also is moving toward single authentication in which users can log in once for access to all authorized areas.

For more information, contact Sonny at <u>s.barber@ieee.org</u>.

#### \*\*EMAIL POLICY REVISED\*\*

At it's February meeting, the IEEE Board of Directors approved a revised version of the IEEE Electronic Mail Policy. The language has been simplified to more easily explain the responsibility of email users, new sections were created, and policy statements and definitions were renumbered.

The IEEE's position on email privacy and security is now more clearly defined, and includes the following addition to the policy: "As a part of the maintenance process, IEEE IT Department employees may have incidental contact with email (or other digital transfers) passing through IEEE systems. Information about such documents is held in confidence."

The IEEE Electronic Mail policy is available online at <a href="http://eleccomm.ieee.org/email-policy.shtml">http://eleccomm.ieee.org/email-policy.shtml</a>. It is accessible from the IEEE Policies page on the main IEEE Web site.

## \*\*LATEST VERSION OF IEEE XPLORE NOW LIVE\*\*

The IEEE Xplore(R) 2.0 online delivery platform launched last month. The latest version offers researchers a more functional design and enhanced usability. New features include:

- full-text search of all online content for IEEE members and subscribers
- an automated welcome page that recognizes users and their access rights
- free, basic searches of abstract content for all visiting researchers
- "homepages" for all IEEE periodicals containing reviews of the publications' aim and scope, links to all past and present issues, and manuscript submission information
- conference proceedings grouped together to show title history

- a link to the "Top 100 Articles," based on the most accessed documents within the past month

Visit IEEE Xplore 2.0 at <a href="http://ieeexplore.ieee.org/Xplore/guesthome.isp">http://ieeexplore.ieee.org/Xplore/guesthome.isp</a>.

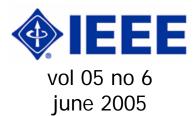

#### From the desk of ECC

My dear esteemed Members,

Sorry to be late in issuing this edition of enewsletter. In fact I have just returned from San Francisco, CA, USA after attending the PES GovBrd Meeting held in conjunction with the 2005 PES General Meeting from June 12 to 16, 2005.

Our GOLD Affinity Group after formation is holding some event on June 30, 2005 as you may see from the insertion under Calendar of Events. Please try to be present to cheer them up. Strength of us, though reduced to a large extent, is picking up. Please ensure contacting your friends and colleagues that tempo is maintained to move up day by day.

Best regards.

(Dr. Subrata Mukhopadhyay)

Electronic Communications Coordinator IEEE Delhi Section

June 21, 2005 (*Tuesday*)

E-mail: <u>ieeedelhi@ieee.org</u>

Web-site: www.ewh.ieee.org/r10/delhi

#### **Calendar of Events**

IEEE Delhi GOLD Meet

Date: Thursday, June 30, 2005

Venue: Auditorium, Faculty of Engg. Technology, Jamia Millia Islamia, New Delhi

11:30 am - 12:00 pm - Registration 12:00 pm - 01:00 pm - Personality Development Session Professional by Tutorials 01:00 pm - 01:30 pm - Lunch 01:30 pm - 02:30 pm - Technical Lecture "Information Technology Intellectual Properties Rights in the current Indian and Global Perspective" by Dr R C Tripathi, Director-Intellectual Properties 02:30 pm - 03:30 pm - IEEE GOLD Annual General Meeting 03:30 pm - 04:30 pm - Team Building Activities

#### **Employee Performance Management**

## Employee Performance Management (EPM) is the new frontier of Human Capital Management.

EPM is without doubt the main competitive arena of the coming decade. Companies that know how to adopt the most advantageous 'best practices' will see an improvement in performance that by far outweighs that of their competitors, both in terms of efficiency and innovation.

At first glance, EPM can be classified as an elegant reworking of the theories of workforce optimization concerning efficiency, time and productivity, which were a regular feature of the industrial age and which can still be seen at work both in traditional organizations (e.g. manufacturing) and in more modern organizational units (e.g. call centers).

In reality, EPM is more like the Copernican revolution of the Renaissance, representing a management model that after many years of commitment to procedure and process is now changing its focus by placing the individuals at the heart of the enterprise.

Among today's companies, there is an everincreasing awareness of the need for a systematic and coherent approach to Employee Performance Management. In the global marketplace, the more industrialized countries can no longer expect to compete only on efficiency. The labor cost gap is for the time being unbridgeable, at least until the market's natural economic forces increase the labor cost in developing countries such as India and China.

It is a well-documented fact that to be competitive now depends more than ever on a company's capacity for innovation and on the level of its customer service, both of which attributes depend on the level of involvement and motivation of the workers.

Creativity and proactive attention to the customer do not come about as the result of processes and procedures, but can be seen most clearly in motivated people who share the goals of the company and who see their efforts rewarded.

In short, the growing number of EPM projects that are being carried out by medium-to-large companies is largely due to their recognition of three basic precepts:

- A company's performance, in terms of revenues and earnings, depends entirely on the performance of its employees
- The performance of employees depends on the company's ability to involve and motivate them
- The performance of employees only contributes to the success of the company if it is correctly guided towards the company's strategic goals

In a recent study carried out by Watson Wyatt, entitled 'Key Drivers of Employee Commitment', some interesting statistics transpired regarding the factors that most commonly influence people's performance within a company. As we can see in the chart below, according to the study there are three factors that stand out from the rest. They are:

- Trust in senior leadership
- Chance to use skills on the job Competitiveness of rewards

Given that employees' commitment is fundamental to the success of the organization, knowing how to exploit these three factors is crucial in order to strike the optimal balance between effort and reward. But who within the company has the greatest influence on the key drivers, and how can the company support them in making the best use of their influence?

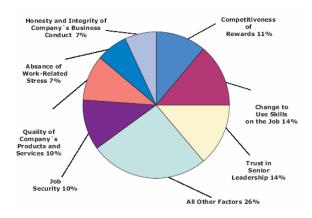

For many years, the answer was always 'the personnel [now HR] department'. But Employee Performance Management offers a more structured response. It is true that the Human Resources has the skills, tools and expertise with which to make the best use of the key motivational drivers, but developments in recent years (not least the accelerated push towards internationalization) have introduced three new important factors that summon HR managers to a new paradigm. They are geographical dislocation, complexity of roles and the escalating average size of companies.

Geographical dislocation is already a common phenomenon for many companies. Product development bases, sales outlets, research centers, call centers, etc. are being dispersed over an ever-increasing area, in many cases irrespective of country borders, and are therefore gradually becoming geographically distant from the site of the company's personnel department.

**Complexity of roles** implies that Knowledge Workers, the latest generation of white-collar workers, have cultural requirements and expectations that are so diverse that they can no longer be managed by collective industrial agreements or national contracts, especially if they find themselves working in countries where this approach is virtually unknown (e.g. UK, Ireland, USA, the Far East, etc.).

The escalating average size of companies means the increase in the dimensions of a company's workforce. The Mergers and Acquisitions of the Eighties and Nineties resulted in the creation of organizations which are often much larger that their predecessors.

These three facts mean that the HR department is no longer the right answer to the question of who is best able to drive the employees' motivation. The answer we advocate is the line managers, or rather those managers who are directly responsible for their staff. It is the line managers who know what is required of each role, who know the emotional makeup of their staff and the objectives of the team, and who understand the complex set of skills of each individual within it. So, it is the line managers who would appear to possess all of the attributes necessary to intervene in the development, enthusiasm and overall performance of the employees.

At this point the solution seems easy. We just need to decentralize to each manager the integral management of his or her staff. But it's not that easy to pass suddenly from a centralized to a totally decentralized model. By themselves, managers do not always have the right background to manage internal conflicts, are not compensation experts, often have difficulty making objective evaluations and, above all, rarely have all the necessary information to operate autonomously...

...which brings us to the second question: How can we ensure the right level of support to overcome the line managers' weakness in these areas?

The answer is **Employee Performance Management**, which, according to the innovative interpretation of software like Cézanne Software, is an assisted process of

decentralizing to the line managers the responsibility of managing people, in such a way as to maximize their satisfaction and contribution while respecting the guidelines set by the HR leadership and within the limit of personnel cost budgets. It is in this sense that EPM is a Copernican revolution - the idea being to improve the quality of work and performance by restoring centrality to the individual employees and giving more direct responsibility to the people who have the closest relationship with them, i.e. the managers. Some software like Cézanne Software can play a key role in this revolution by providing a portal to assist line managers in all the critical phases of employee management.

Some of the features of such software are:

- Possess intelligence to overcome the managers' relative inexperience in the areas of personnel management
- Are equipped to check the actions of the managers
- Inform them whenever a particular intervention (e.g. promotion, pay rise, allocation of a benefit) is incompatible with company policy
- Are able to offer them views of the employees from different standpoints, anticipate critical issues (e.g. that a certain employee has not received any training for the last two years), and suggest corrective measures
- Offer a clear view of the pressure of competitive market forces on key figures
- Bring to the managers' attention any people who are at risk of losing their motivation and leaving the company
- Are able to ensure that individual and team objectives are always a direct consequence of the strategic objectives of the company

#### **Daman Dev Sood**

Senior Member, IEEE

#### Joint Secretary IEEE Delhi Section

(Source: Donatello Bianco, Cézanne Software <a href="https://www.cezannesw.com">www.cezannesw.com</a>)

#### Excerpts from SCOOP (May 2005)

1. Your Volunteer Work and IEEE Web Accounts

Did you know that as an IEEE volunteer, your IEEE web account will give you access to a number of useful tools for your position? You will probably want to bookmark these URLs as they are reference tools that you may find yourself using many times throughout the year.

The Annual Statistics of the IEEE are available at

http://www.ieee.org/organizations/corporate/secrpt/. This report is published annually and contains a wealth of statistical information about the IEEE and its various operating entities. Reports dating back to 2000 are also available on this Web site.

SAMIEEE, <a href="http://www.ieee.org/samieee">http://www.ieee.org/samieee</a>, is query tool that allows Unit officers to create ad-hoc queries, reports and downloading of IEEE's membership data. Access to this system is limited to registered users and allows automatic access for many volunteer positions.

The link to IEEE Organizational Rosters, <a href="http://www.ieee.org/roster">http://www.ieee.org/roster</a>,

includes access to the IEEE Corporate Organization Roster, Technical Activities Roster and Geographic Roster. The rosters list all levels of IEEE volunteers. Authorization using the web account is based on your current officer position or committee appointment.

The Section/Chapter Volunteer Forum online community can be found at

https://www.ieeecommunities.org/sectionchapter vol. Upon joining this community, you can take part in discussions with volunteers from all over the world. Polls can be posted, as well as images, files and contributions. There is also a calendar tool on the community.

If you do not already have one, an IEEE Web Account can be obtained at: http://www.ieee.org/web/accounts/.

#### 2. Link myIEEE to Your Section's Website

In January, IEEE launched а new Membership area on the IEEE web site, which includes a personalized "myIEEE" link. myIEEE provides active members with information on their **IEEE** memberships, membership grade, Section affiliation, recommendations for publications and additional memberships based on a member's technical interests. Access is gained with the Member's IEEE Web Account username and password.

We would like to invite you to provide a link to myIEEE from your organizational unit's website using the myIEEE login graphic and URL.

Use the following option to place the graphic (with login functionality) on a web page: Register and Download the myIEEE login graphic from the IEEE Promotional Library at:

http://www.ieee.org/services/promolibrary/browse\_web.html#Additional.

Ad#A0005.

Use the following URL to link the graphic to the login prompt:

http://services35.ieee.org/portal/site/membs ecure/index.jsp?pageID=main\_secure.

If you have not already done so, please visit the new Membership Portal at:

http://www.ieee.org/myieee. For additional information about the Membership site or myIEEE, contact Felicia Taylor, Regional Activities at f.taylor@ieee.org.

3. New Procedure for Publication Delivery Complaints

A new procedure has been developed to help track and respond to issues that members encounter with delivery of their IEEE publications or other IEEE mailings. Members who experience delivery problems are being directed to a newly established Web site. The site provides useful information to assist the member in identifying the cause of the problem by asking them to:

- \* Confirm that we have their correct postal address on file
- \* Check their subscription record to insure they are, in fact, entitled to receive the publication in question
- \* View the date the publication was mailed
- \* Review the expected (surface) lead time to their respective geographic area

If these steps do not resolve the problem, the member can complete an online form to provide IEEE with the specific details of their situation, e.g., which publication(s) is involved, which issue(s) is missing, etc. The data from the Web form will be received by IEEE Member Services, who will then be responsible for researching the member's complaint (with support from the IEEE Publications Department staff) and for responding back to the member. The IEEE Publications Department will also responsible for maintaining an ongoing log of the complaints, in order to identify repeat patterns that might lead to improvements in delivery service to certain areas. Visit:

<u>http://www.ieee.org/pubdeliveryR9</u> for a link to the online form.

## Excerpts from SCOOP (June 2005)

1) MAKE SURE YOUR SECTION'S VOICE IS HEARD: REGISTER FOR SECTIONS CONGRESS!

The goals of Sections Congress are three: leadership training; networking; and guiding the future of the Institute through the development and prioritization of recommendations for action.

Your Section's ideas cannot be brought forward if your leadership is not there! For example, in response to recommendations from Sections Congress 2002, IEEE has made measurable improvements in the

quality of email addresses maintained as part of a members' primary record and has enabled Section volunteers to easily query, view and download member data through the web based SAMIEEE tool.

Register your Section's primary delegate by visiting

http://www.ieee.org/sc2005 and then click on the links to register for Sections Congress, and to make hotel reservations. You can also find on the SC2005 web page links to visa and travel information, and a registration guide which provides details about the event. The deadline for Congress registration and hotel reservations is 12 September 2005.

If you have any questions, please contact sc-coordinator@ieee.org.

## 2) CALLING GOLD MEMBERS ATTENDING 2005 SECTIONS CONGRESS

As part of IEEE's strategic planning activities, the IEEE Publication Services and Products Board (PSPB) is interested in talking with GOLD (Graduate Of the Last Decade) members about their technical information needs. As we move to more content being delivered electronically, the way we work is changing and evolving. Search features are more powerful and services like electronic modeling tools are readily available with the click of a mouse.

PSPB would like to invite about 50 GOLD members who are attending the 2005 Sections Congress meeting to come a few days earlier to attend a focus group session where we will discuss the current and future information needs of young practicing engineers. The meeting will start on 12 October with an afternoon session and continue through 13 October. An agenda will follow in a few weeks. PSPB will pay for the additional two nights at the hotel (12 and 13 October).

If you are a GOLD member, or know of a GOLD member that is attending Sections Congress and would like to participate in this very important event, please respond to Luis Villegas (I.f.villegas@ieee.org) by 15

July with the following information:
Name
Member number
Year of degree
Type of degree
Specialty
Current employer and approximate year of employment
Email address
Telephone
Section name
Region

Thank you in advance. If you have any questions, please contact Barbara Lange at b.lange@ieee.org or Josephine Germano at j.germano@ieee.org.

### 3) TECHNICAL SYMPOSIA GRANT PROGRAM 2005

IEEE Regional Activities will provide grants of \$500 each to Sections or Chapters sponsoring a one-day technical symposium that meets the program's qualification guidelines. The purpose of the program is to encourage and enable IEEE Sections and Chapters to support their members through local technical symposia and workshops.

For the detailed guidelines and the grant request form, visit <a href="http://www.ieee.org/scs">http://www.ieee.org/scs</a> and click on "FORMS". Questions can be sent to <a href="https://www.ieee.org">symposia-grants@ieee.org</a>.

#### Excerpts from The IEEE Leadership Wire (1 June 2005)

#### \*\*IEEE MEMBERSHIP HIGHLIGHTS\*\*

IEEE membership totaled 324,561 in April -- an increase of 0.5 percent from April 2004. Higher-grade memberships declined 0.5 percent to 258,351, while student memberships climbed 4.6 percent to 66,210. For complete details, access the Membership Development Progress Report at <a href="http://www.ieee.org/mdprogreport">http://www.ieee.org/mdprogreport</a>.

#### \*\*IEEE PRESIDENTS' SCHOLARSHIP AWARDED TO COLORADO TEEN\*\*

A 17-year-old high-school student from Colorado Springs, Colo., USA, was awarded

the 2005 IEEE Presidents' Scholarship at the 56th Intel International Science and Engineering Fair (ISEF), held 8-14 May in Phoenix, Ariz., USA.

For his winning project, Adam Daniel Sidman designed, built and optimized a low cost, compact gyro-based servo stabilization device for a professional hand-held motion-picture camera.

A group of IEEE volunteer judges selected Sidman's project from more than 1,400 entries from over 40 countries. IEEE President-elect Michael Lightner presented the scholarship to Sidman during the ISEF awards ceremony.

The IEEE Presidents' Scholarship, sponsored by the IEEE Foundation, is a four-year US\$10,000 scholarship that recognizes a deservina student for outstanding achievement in research and presentation of enaineerina knowledge in electrical engineering, information technology or other IEEE fields of interest. Sidman, who will graduate high school in 2006, has not yet chosen a university, but says he plans to study both engineering and film.

This is the first time the scholarship has been awarded to the child of an IEEE member. Sidman's father, Dr. Michael D. Sidman, is an engineering consultant and an IEEE senior member.

#### \*\*UPDATES TO IEEE WEB SITE\*\*

**USABILITY TESTING:** Last October, the IEEE conducted usability tests of ieee.org, asking participants in one-hour interviews to perform tasks such as finding, viewing and buying an article and finding an IEEE conference. The new MyIEEE and IEEE Xplore(R) interfaces were tested in May. High-level results will be presented at the June IEEE Board Series.

Other areas slated for testing this year include the processes for joining the IEEE, renewing membership, updating a member profile, and obtaining an IEEE Web Account.

Findings from these tests are being used to improve the content, navigation and other aspects of the IEEE Web presence.

WEB ANALYTICS: The IEEE has several Web-tracking applications, including Web Trends, which is used on ieee.org. A team of volunteers and staff are meeting to evaluate available data and determine how it can be used to develop better navigation and content. The data includes where users enter the site, where they exit, what links are used most often, IP addresses, dates and times of visits, pages requested, operating systems, monitor resolutions and more.

For more information, contact Sonny Barber, IEEE Corporate Strategy & Communications, at <a href="mailto:s.barber@ieee.org">mailto:s.barber@ieee.org</a>.

## \*\*SIX JOIN IEEE LIBRARY ADVISORY COUNCIL\*\*

The following six new members have recently joined the IEEE Library Advisory Council.

- Jagdish Arora, Indian National Digital Library in Engineering Science Consortium (New Delhi)
- Jay Bhatt, DrexelUniversity (Philadelphia, Pa., USA)
- Kathy L. Nordhaus, Raytheon Company (Norfolk, Va., USA)
- Tracy Primich, Ford Motor Company (Dearborn, Mich., USA)
- Priscilla Ubysz, Pratt & Whitney (East Hartford, Conn., USA)
- Sarah White, QUALCOMM (San Diego, Calif., USA)

They join the returning members of the council, who include:

- Susan Ardis, University of Texas at Austin (USA)
- Rudi G. Bakker, Eindhoven University of Technology (Eindhoven, The Netherlands)
- Beth Brin, Boise State University (Boise, Idaho)

- Cheryl Cohen, Canada Institute for Scientific and Technical Information (Ottawa, Ontario)
- Mariann Cyr, 3M (St. Paul, Minn., USA)
- Bradley E. Gernand, The Institute for Defense Analyses (Alexandria, Va., USA)

Formed in 1999, the IEEE Library Advisory Council is a group of corporate, academic and government librarians who consult with the IEEE to help develop products and policies.

### IEEE DELHI SECTION MEMBERSHIP STATISTICS AT A GLANCE

(as in end-April 2005) Total: 1459

Strength

Grade

| Grade                         | Strength |
|-------------------------------|----------|
| Honorary Member               | 2        |
| Fellow                        | 3        |
| Life Fellow                   | 0        |
| Senior Member                 | 148      |
| Life Senior Member            | 5        |
| Member                        | 437      |
| Life Member                   | 1        |
| Student                       | 679      |
| Others (Associate, Affiliate, | 184      |
| Pending)                      |          |
|                               |          |
| Chapter                       | Strength |
| CAS004: Circuits & Systems    |          |
| Society – CS023: Control      |          |
| Systems Society               | 38       |
| C016: Computer Society        | 164      |
| PE031: Power Engineering      |          |
| Society – IA034: Industry     |          |
| Applications Society          | 89       |
| COM019: Communications        |          |
| Society                       | 158      |
| EM014: Engineering            |          |
| Management Society            | 20       |
|                               |          |
| Student Branch                | Strength |
| 2591901: DCE, Delhi           | 113      |
| 2590001: IIT, New Delhi       | 35       |
| 2534811: NSIT, New Delhi      | 43       |
| 2534861: JMI, New Delhi       | 90       |
| 41511929: Amity, New Delhi    | 78       |
|                               |          |
|                               |          |

| 41375814: GGSIP University<br>School of Information<br>Technology, Delhi | 84 |
|--------------------------------------------------------------------------|----|
| 41447849: IG Institute of                                                | 38 |
| Technology, Delhi                                                        |    |
| 2503861: BITS, Pilani                                                    | 2  |
| 2591103: MBM Engg. College,                                              | 0  |
| Jodhpur                                                                  |    |
| 2518473: Engg. College, Ajmer                                            | 3  |
| 2531463: MR Engg. College                                                | 11 |
| (NIT), Jaipur                                                            |    |
| 2510361: REC (NIT),                                                      | 2  |
| Kurukshetra                                                              |    |
| 40336430: SJPMLIET, Radaur                                               | 20 |
| 41427869: CR State College of                                            | 0  |
| Engg., Murthal                                                           |    |
| 2518443: PEC, Chandigarh                                                 | 39 |

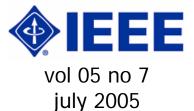

#### From the desk of ECC

My dear esteemed Members,

Well now we are again having a Subsection. This time in Chandigarh. RAB in its meeting of June 18, 2005 approved it. Prof. C. S. Rao is the Interim Chair of the Subsection. We wish under his able leadership we will be in a position to serve the Members in and around Chandigarh much more effectively.

Similarly under Delhi Section as its sixth Chapter Instrumentation & Measurement / Engineering in Medicine & Biology Joint Societies Chapter has been formed. The effective date of this Chapter formation is 27 May 2005. Dr. V. R. Singh, FIEEE is its Interim Chair.

I am also glad to inform that Power Engineering Society of IEEE has decided to have its Executive Committee Meeting of April 2006 in New Delhi. This is first of its kind in India. It will be followed by a Conference as detailed elsewhere in this issue of e-newsletter.

Further don't forget to attend Special AGM as scheduled at 4-00 pm of July 30, 2005 (Saturday) in the Lecture Hall (Basement) of India International Center (Annexe) to consider changes in Section Bylaws as appeared in the May 2005 issue of enewsletter and June 2005 issue of BEACON.

Best regards.

(Dr. Subrata Mukhopadhyay)

**Electronic Communications Coordinator** 

**IEEE Delhi Section** July 07, 2005 (*Thursday*)

E-mail: <u>ieeedelhi@ieee.org</u>

Web-site: www.ewh.ieee.org/r10/delhi

#### **Calendar of Events**

Date: Monday, August 01, 2005

Venue: Committee Room (Room No.-217), SCADA Laboratory, Department of Electrical Engineering, Faculty of Engineering & Technology, Jamia Millia Islamia, New Delhi-

110025

9:00 am - 5:00 pm - IEEE Tutorial on "Gas Insulated Substations (GIS) and Gas Insulated Transmission Lines (GITL)"

Speaker: PES DL Dr Hermann Josef Koch of Siemens, Germany (for details contact Prof. Mini S Thomas, Head, EE Dept, Jamia Millia Islamia at mini@ieee.org or surf at URL: http://www.ewh.ieee.org/r10/delhi/gis-gitl-

tu.pdf)

#### Forthcoming Mega Event

With PFS as Technical Sponsor 2006 Power India Conference. InterContinental The Grand, New Delhi, April 10 - 12, 2006 (for details contact Dr. Subrata Mukhopadhyay, PES Reg Rep Asia Pacific at <a href="mailto:pesrrap@ieee.org">pesrrap@ieee.org</a> or surf at URL: http://www.ewh.ieee.org/r10/delhi/piconf.p df)

#### Blogging - A boon or a Curse?

It's high time, it has to be talked about. And no, it can't wait. Go ahead and bellyache about blogs. But you cannot afford to close

your eyes to them, because they are simply the most explosive outbreak in the information world since the Internet itself.

East, West, North or South everywhere under the sun, weblogs or blogs as they are commonly known to the world, are becoming a phenomenon that one cannot ignore, postpone or delegate. Dynamics of the information world has changed blogs from a business elective to a business prerequisite.

Having a humble origin when most of the blogs involve kids talking about their holidays, people posting pictures of their cat, they now run from individual diaries to arms of political campaigns, media programs and corporations and from writing of one occasional author to the collaboration of a large community of writers.

First, a few statistics. According to blog search engine and measurement firm Technorati, there are some nine million blogs out there, with 23000 popping up each day - or one about every three seconds. Let's assume that 99.9% are off point. So what? That leaves some 23 new ones every day that could be talking about your business, engaging your employees, or leaking those merger discussions you thought were hush-hush. Each blog adds to an inescapable trend fueled by the Internet: the democratization of power and opinion. Blogs are the latest tool that makes it harder for the corporations and other institutions to control and dictate their message.

In the heat of the situation also lies a million dollar question - If there's no clear business model, why are the Internet giants so bent on getting a foothold in blogs? Looking from their point of view lie the answer. A vibrant community that has doubled in size in the last eight months is teeming with potential customers and has a mother load of data to mine. "Blogs are what's causing the Web to grow," says Jason Goldman, manager at Goggle's Blogger, the world biggest service to set people up as blogger.

So is the importance of this new mass weapon that many biggies like Bob Lutz, vice-chairman General Motors, Scoble of Microsoft entered the arena of blogging, actively acknowledging answering concerns and complaints posted on their blogs FastLane and Scobleizer. "The blog is the best relationship generator you have every seen", says Scoble. His famous boss agrees. "It's all about openness," says chairman Bill Gates of Microsoft. "People see them as a reflection of an open. communicative culture that isn't afraid to be self critical."

Blogs can indeed be, as Scoble and Gates says, fabulous for relationships. But it can be much more, a company's worst PR nightmare, its best chance to talk with new and old customers, an ideal way to send out information, and the hardest way to control it.

Think of the implications for business of getting an up-to-the-minute read on what the world is thinking, corporate are already started getting clearest sign of blogger muscle. On Sept. 12, 2004 in America, someone posted in a group discussion site for bicycle enthusiasts a strange thing he or she has noticed, that the ubiquitous Ushaped Kryptonite lock could be easily picked with a Bic ballpoint pen. Two days later a number of blogs, posted a video demonstrating the trick. On Sept. 16, Kryptonite issued a bland statement saying the lock remained a "deterrent to theft" and promising that a new line would be "tougher". That was not enough. Every day new bloggers began writing about the issue and talking about their experience and hundreds and thousands were reading about it. Prompted by the blogs, on 17 New York Times and the Associated press published stories about the problem which sets off new chain of blogging and around 1.8 million people saw the posting. Finally on Sept. 22 Kryptonite announce that it would exchange any affected lock for free and expects to send over 100,000 new locks, and the ten day fiasco costs an estimated \$10 million.

As other face of the coin, blogs are also being increasingly used by corporate to advertise their product and to get an informal early warning feed back about their product. Macromedia three years ago set up few employee blogs to give customers onestop place for info and tech support. When Macromedia in 2003 released software that was maddening slow, the company bloggers quickly acknowledge the need for fixes, helping ease some of the tension.

Entrepreneurs like Shayne McQuade, one time Mckinsey consultant had learned that bloggers can be a easy and free marketing arm. McQuade, in 2002 invented a backpack with built-In solar panels that enables hiker to keep their gadgets charged. In late September, just after McQuade received an early sample of Voltaic Backpack, he asked his friend Graham Hill who runs a "green design" weblog called Treehagger, if he'd mention the product. Within few hours of Voltaic's hitting Treehugger, the popular CoolHunting blog mentioned the product, which got seen by Joel Johnson, editor Gizmodo. Each step up in the blogging ecosystem brought Voltaic to a broader audience and in came a flurry of orders.

As the strength of this mass concept proves itself, there is a arm race that is building behind the scene. Venture capitalist invested \$33 million in blog related companies up from \$8 million the year before according to research firm VentureOne. More importantly, some of the most competitive companies in tech like Microsoft, Google and Yahoo are throwing their weight behind blogging.

Man's hunger for fresh and free information and his physiological response towards mass reaction coupled with innovation in information technology is soon converting blog from platform of personal idea to mass revolution. Ponytailer fads are finding techno-pundits and subject experts sitting next to them discussing on the same issue. The divide between publishers and public is collapsing. This turns mass media upside down. It creates media for the masses. When everybody has a tool for talking to the

rest of the world corporate can't hide from their mistakes. They have to face them. As the impact of blog spreads through global business, the pain and promises, will be something companies will have to deal with, and that's a harsh but true reality of coming time.

### Vikrant Singhai Member IEEE Delhi Section

#### References:

- 1. Data Quest, Vol. XXIII No. 09 May 15 2005, "Blogs will Change Your Business".
- 2. Fortune, Vol. 151 No. 1 January 24 2005, "Why there's no escaping the Blog".
- 3. www.wikipedia.org, http://en.wikipedia.org/wiki/Blog

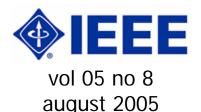

#### From the desk of ECC

My dear esteemed Members,

We met on July 30, 2005 at India International Center, New Delhi for the Special General Body Meeting to consider the amendments to the existing bylaws of the Section and decided what is appearing in this issue of e-newsletter. Communication has also been sent to the IEEE RAB seeking there approval before it is enacted.

For various awards for IEEE Volunteers, please look for the details appearing in this issue along with the details of forms.

Best regards.

(Dr. Subrata Mukhopadhyay) **Electronic Communications Coordinator IEEE Delhi Section** 

August 11, 2005 (Thursday) E-mail: ieeedelhi@ieee.org

Web-site: www.ewh.ieee.org/r10/delhi

#### Calendar of Event(s)

Date: Thursday, August 18, 2005

Time: 6:15 pm

Venue: Committee Room, EE Dept, IIT Delhi

(Block-II, First Floor)

Talk on 'Health Monitoring of Substation Equipment for Condition-Based-Maintenance (CBM)' by M/s Krishan K Arya & Sushanto K Ray Mohapatra, Central Electricity Authority,

New Delhi

For the other lectures, if announced during the month, please surf Section web-site,

more specifically at

www.ewh.ieee.org/r10/delhi/lec.html

#### **Forthcoming Event**

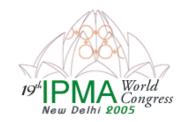

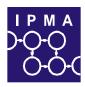

# Vision to Reality - the project management way

13-16 November 2005, New Delhi, India

The International Project Management Association is organizing the 19th IPMA World Congress from 13<sup>th</sup> to 16<sup>th</sup> November 2005 in New Delhi. The theme of the congress is Vision to Reality -the project management way. This is targeted to be the largest project management world congress of the last 40 years. 2000 delegates are expected from 80 countries.

For details contact:

19<sup>th</sup> IPMA World Congress Secretariat A-48 Sector V, Noida 201301 UP, India Email: pma1@vsnl.com,

Web: www.ipmacongress.org,

www.ipma.ch

# APRROVED AMENDMENT OF SECTION BYLAWS 2005

(in the Special General Body Meeting of July 30, 2005)

#### Article-II: Officers

2.1 The elected officers of the Section shall be Chairperson, two Vice-Chairpersons, Secretary, Joint Secretary and Treasurer. One of the Vice Chairpersons shall be designated as Executive Vice Chairperson, who shall take over from the Chairperson for the next term.

### Article-V: Management

- 5.5 Management of the Section shall be by the Section Executive Committee which shall consist of the elected officers, nine elected members, one student member representative, immediate past Chairperson, Chairpersons of all Subsections, and Chairpersons of all Groups / Society Chapters / Officers of India Council, if located in Delhi as exofficio members. More members not exceeding four may be co-opted by the Executive Committee. Section Immediate past Chairperson shall included in the Section Executive Committee. In case of his / her absence / non-availability, any one of the past Chairpersons shall be included. Out of the nine elected members at least two shall be new entrant. The Delhi Section Student Representative shall be nominated by the Section Executive committee.
- 5.6 Meeting of the Section Executive Committee will ordinarily be held bimonthly and will be called by the Section Chairperson or by a written request of any five members of the Section Executive Committee.

  Executive Committee members are expected to attend at least 50% meetings of the Executive Committee.

- 5.7 **50%** members of the Section Executive Committee (excluding the co-opted ones, but including ex-officio ones) shall constitute a quorum and the business shall be conducted by majority vote.
- 5.8 The financial year of the Section shall be one year with effect from 1st January.

# Article-XI : Subsections / Groups / Society Chapters

- 11.3 Each Chapter of the Section shall have own bylaws in consonance with Bylaws of Section and IEEE.
- 11.4 Chairpersons of Chapters of Section can have a maximum tenure of four years.

### IEEE Delhi Section Outstanding Volunteer Award\*

Call for Nominations

(http://www.ewh.ieee.org/r10/delhi/Delhi-OVA-Nom-Form.rtf)

2005 IEEE Delhi Section Outstanding Volunteer Award deadline October 15, 2005

Submit all nomination forms to:
Dr. V. R. Singh
Chairman, IEEE Delhi Section Standing
Committee on 'Awards and Fellow
Nomination'

(vrsingh@mail.nplindia.ernet.in)

# IEEE Region 10 Outstanding Volunteer Award

Call for Nominations

(http://www.ieee.org.hk/newsletter/R10/OV A05.rtf)

2005 R10 Outstanding Volunteer Award deadline **November 30, 2005** 

Submit all nomination forms to:

Mr. Y.W. Liu

R10 Awards Committee Chairman
IEEE HK Section, W311 Industrial Center
The Hong Kong Polytechnic University, Hung
Hom, Hong Kong (ywliu@ieee.org)

Mobile: (852) 9126 4486

Fax: (852) 2858 5567

#### **IEEE RAB Awards for Volunteers**

(<a href="http://www.ieee.org/organizations/rab/rab/">http://www.ieee.org/organizations/rab/rab/</a> Awards/RABAWARDS.html)

RAB Award Nominations - The Regional Activities Board is currently accepting nominations for the following RAB Awards:

- RAB Achievement Award
- RAB Innovation Award
- RAB Leadership Award
- RAB Larry K. Wilson Transnational Award
- RAB GOLD Achievement Award

These awards, the most prestigious RAB has to offer, are designed to recognize outstanding efforts by IEEE volunteers. These are NOT technical achievement awards. For a nomination form click <a href="http://www.ieee.org/organizations/rab/rab/">http://www.ieee.org/organizations/rab/rab/</a> Awards/rabnomform-web.html. The deadline for nominations is 15 October 2005.

### \*IEEE DELHI SECTION OUTSTANDING VOLUNTEER AWARD NOMINATION FORM

| 1. | Nominee                  |
|----|--------------------------|
|    | Membership #             |
| 2. | Address                  |
|    | City                     |
|    | State/Prov               |
|    | Postal Code              |
|    | Email                    |
|    | Phone (O)                |
|    | Phone (H)                |
| 3. | Current Responsibilities |
|    |                          |
|    |                          |
|    |                          |
|    |                          |
| 4. | Section Goals Met        |
|    |                          |
|    |                          |
|    |                          |

| 5.                        | How Goals Were Met                                                                                                    |
|---------------------------|----------------------------------------------------------------------------------------------------|
|                           |                                                                                                    |
|                           |                                                                                                    |
| —<br>6.                   | Significant Nature of                                                                                                    |
| •                         | nievement                                                                                                    |
|                           |                                                                                                    |
|                           |                                                                                                    |
|                           |                                                                                                    |
|                           |                                                                                                    |
| 7.                        | Suggested Citation                                                                                                    |
|                           |                                                                                                    |
|                           |                                                                                                    |
|                           |                                                                                                    |
| <del></del> 8.            | Nominator                                                                                                    |
| •                         | Membership #                                                                                                    |
|                           | Address                                                                                                    |
|                           | City                                                                                                    |
|                           | State/Prov.                                                                                                    |
|                           | Postal Code                                                                                                    |
|                           | Email                                                                                                    |
|                           | Phone(O)                                                                                                    |
|                           | Phone (H)                                                                                                    |
| 9.                        | Additional Comments (if any)                                                                                                    |
|                           |                                                                                                    |
|                           |                                                                                                    |
|                           |                                                                                                    |
|                           |                                                                                                    |
| NEC<br>Con<br>rese<br>Out | EASE USE ONE ADDITIONAL PAGE IF<br>CESSARY: IEEE Delhi Section Standing<br>nmittee on 'Awards and Fellow Nomination<br>erves the right to select for the Section<br>standing Volunteer Award out of the |
| rec                       | ninations submitted. <b>As it is a peer</b><br>ognized award, therefore, SELF                                                                                                    |
| NO                        | MINATION IS NOT PERMITTED.                                                                                                    |

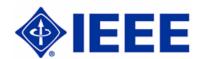

### vol 05 no 9 september 2005

#### From the desk of ECC

My dear esteemed Members,

We the Members constituting the Section Standing Committee on 'Nomination' is overwhelmed with the response received consequent to a circular of August 22, 2005 with as many as 36 Higher Grade Members showing interest to serve the Executive Committee. Besides the few of present body, most of them are new and of course some have experience of serving IEEE entities in different capacities not only in Delhi, but also elsewhere. We are having tough time; but sure to strike a balance with a lot many new faces coming in the Committee with adequate representation from academic as well as research institutions and industries.

Coming to the point of our member strength we are still struggling at the level of about 1.550. But with the initiative taken at section level, advancement to Senior Member Grade continues. Membership development Standing Committee spearheading drive through presentation in Govt. Depts. and Corporate Offices to rope in new members. You are our emissary to your organization. Why don't you try to induct your fellow colleagues to join IEEE and its Technical Societies to avail benefits in terms of updating skill and knowledge, besides establishing contacts with the experts in your field? Hope you will think over it. But anyway for any sort of need for presentation, feel free to contact our Membership Development Standing Committee Chair Mr. Raj Kumar Vir at rajvir@ieee.org or Member Dr. Ram Nath at ramnath@ieee.org.

Best regards.

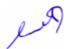

(Dr. Subrata Mukhopadhyay)
Electronic Communications Coordinator
IEEE Delhi Section

September 08, 2005 (*Thursday*) E-mail: ieeedelhi@ieee.org

Web-site: www.ewh.ieee.org/r10/delhi

### **Monthly Schedule of Lectures**

Date: Wednesday, September 14, 2005

Time: 6:15 pm

Venue: Committee Room, EE Dept, IIT Delhi

(Block-II, First Floor)

9<sup>th</sup> Edison Memorial Lecture on 'Deregulation in Nordic Countries – Lessons to be Learnt' by PES DL Dr. Nils Flataboe, SINTEF Energy

Research, Trondheim, Norway

Date: Monday, September 26, 2005

Time: 6:15 pm

Venue: Committee Room, EE Dept, IIT Delhi

(Block-II, First Floor)

Talk on 'How to measure sleep and why for biomedical engineers?' by Prof. Ron S. Leder, Biomedical Engineering, Universidad Nacional Autonoma de Mexico, Mexico City, Mexico

.07...00

Date: Friday, September 30, 2005

Time: 6:15 pm

Venue: Committee Room, EE Dept, IIT Delhi

(Block-II, First Floor)

Talk on 'Availability-Based Tariff and its Impact on Operation of Regional Grids in India' by Mr. Sushil K Soonee, ED, NRLDC,

POWERGRID, New Delhi

#### **Updating on Forthcoming Events**

Date: Wednesday & Thursday, September

14 & 15, 2005

Venue: Committee Room, EE Dept, IIT Delhi

(Block-II, First Floor)

IEEE Tutorial on 'Deregulated Power System and Distributed Generation' with PES DL Dr. Nils Flatabo as the main resource person

(http://www.ewh.ieee.org/r10/delhi/restruct uring-ws.pdf) Site opened for *online* submission of abstract for **2006 IEEE Power India Conference** (*Technically Cosponsored by PES*), April 10-12, 2006, New Delhi, India (<a href="http://www.ewh.ieee.org/r10/delhi/piconf.h">http://www.ewh.ieee.org/r10/delhi/piconf.h</a> tm)

### Benchmarking Global Standards for Corporate Governance Benchmarking Global Standards for Corporate Governance

It is worth discussing what Corporate Governance (CG) means, before we move on to benchmarking global standards.

#### The Definition

Corporate governance is the relationship between corporate managers, directors and the providers of equity, people and institutions who save and invest their capital to earn a return. It ensures that the board of directors is accountable for the pursuit of corporate objectives and that the corporation itself conforms to the law and regulations.

#### Why corporate governance matters

Sound corporate governance practices have become critical to worldwide efforts to stabilize and strengthen global capital markets and protect investors. They help companies to improve their performance investment. Corporate attract governance enables corporations to realize their corporate objectives, protect shareholder rights, meet legal requirements and to demonstrate to a wider public how they are conducting their business.

In recent years, CG has become an increasingly recognized component of equity risk. Recent events have sharply focused attention on the way in which corporations are managed and led. Shareholders and companies are increasingly leveraging corporate governance analysis both as a means of mitigating risk and as a route to enhancing value. However, actually quantifying corporate governance risk has often posed a challenge for investors. CG is a Global Issue today.

In current times, the investors are interested in CG, more than ever before, as Investors are beginning to see corporate governance as a major risk to shareholder value, due to

- Changing demographics
- Corporate scandals
- Increased shareholder activism
- Excessive executive remuneration becoming a concern

#### Research also shows that

- Interest in corporate governance is growing
  - The majority (88%) of respondents expected interest in corporate governance to increase over the next couple of years
- 75% of respondents expected their consideration of corporate governance factors in their day-today operations to increase over the next couple of years
- A significant number of respondents expect there to be a link between corporate governance performance and investment performance
  - 86% thought that CG contributed significantly or a little to reducing portfolio risk

Before we go into details of few, here is a list of most popular standards, guidelines, rules & regulations:

- AccountAbility 1000
- FTSE 4 Good Index Series
- Global Reporting Initiative
- London Benchmarking Group
- Global Sullivan Principles
- Caux Principles for Business
- Dow Jones Sustainability Group Index
- Social Accountability 8000
- Sarbanes Oxley (SOX) Act 2000
- ICRA ratings
- CII ratings
- Standard & Poor's ratings

- Business in the Community Corporate Responsibility Index
- Business in the Environment's Index
- <u>Coalition</u> for <u>Environmentally</u> <u>Responsible Economies - Principles</u>
- Ethical Trading Institute
- Global e-Sustainability Initiative
- International Chamber of Commerce Guidelines
- Principles for Global Corporate Responsibility
- Organization for Economic Cooperation and Development Guidelines for Multinationals
- World Business Council for Sustainable Development

One of the reasons for so many rules, guidelines, standards and codes is that there has been dramatic growth in the demand for non-financial reporting, both for those concerned with social and environmental aspects of corporate performance and for those using non-financial data as an indicator of underlying risks and likely future financial performance.

#### FTSE CGI

Lets go into details of FTSE ISS Corporate Governance Indexes. Institutional Shareholder Services (ISS) and FTSE Group have designed an Index to provide asset managers with an instrument that they can use in everyday assessment of listed companies and corporate governance practice. This product provides:

- a tool which will measure companies' corporate governance practices
- a way to assess the potential impact of such practices on portfolio performance
- the ability to evaluate corporate governance risk across a portfolio
- a benchmark to track the performance of companies with good corporate governance practice

- the opportunity to develop corporate governance-based financial products that fully meet the market's changing requirements
  - a strategic instrument that enables investors to reach decisions on corporate governance matters backed by accurate details and unrivalled levels of confidence.

The index is based on ISS Corporate Governance Quotient (CGQ). For rating US Companies, ISS analyzes 61 data points to derive each US company's rating. While for rating Non-US Companies ISS reviews 55 data points to determine the CGQ score of over 2,000 companies in developed markets worldwide.

The only way a company can improve its rating is to make and publicly disclose changes in its governance structure and/or practices. ISS encourages companies to submit any material changes related to their corporate governance structure, policies and procedures via a specially designed web portal, available free of charge. Rated companies are also encouraged to access ISS' data verification tool to ensure that their corporate governance profile is up to date. The index is structured around 5 themes as shown in Figure 1.

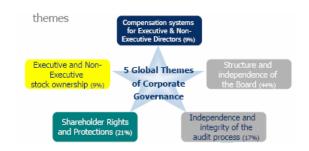

Figure 1: Five Global Themes of Corporate Governance

Figure 2 shows the various codes, standards and laws that have been considered for this exercise, and which prove 'global convergence' in designing the product.

This is a corporate governance rating system that evaluates the strengths,

deficiencies and overall quality of a company's corporate governance practices and board of directors. This index can be used in the following ways:

- A tool to evaluate corporate governance 'risk' across an international portfolio using a single, integrated index and rating system
- A basis for company engagement programs
- A risk management tool for portfolios looking to overweight the best, and to underweight the worst corporate governance practices
- A benchmark for corporate governance weighted funds

| Codes, Standards and Laws                                                        |
|----------------------------------------------------------------------------------|
| Sarbanes-Oxley Act of 2002 and implementation of SEC regulations                 |
| List requirements of NYSE, NASDAQ                                                |
| UK Combined Code: Principles of Good Governance and Code of Best Practise (2003) |
| UK Best Practice on Executive contracts and Severance (ABI and NAPF)             |
| EU Winter Report 2002                                                            |
| French Combined Code (Vienot I and II, Bouton)                                   |
| German Cromme Code                                                               |
| The Dutch Tabaksblatt Code                                                       |
| Tokyo Stock Exchange Corporate Governance Code                                   |
| ICGN Corporate Governance Principles                                             |

# Figure 2: ISS FTSE CGI rating constituents

This CGI impacts the corporations and investors, as shown in Figure 3.

#### Standard & Poor's CGS

Corporate Governance Evaluation & Score (CGS) is the flagship service. This is an interactive assessment of a company's structure governance and practice, conducted with the cooperation of the company. The resulting report can either be used as a confidential diagnostic by the company or published as a Corporate Governance Score (CGS). A CGS which is presented on a on a scale of 1(low) to 10(high), is internationally comparable. A CGS benchmarks a company's current governance practices against global best practices; communicates both the substance and form of their governance practices to its investors.

Within India, ICRA (Investment Information & Credit Rating Agency) and CII (Confederation of Indian Industry) are the most active organizations that evaluate corporations on Corporate Governance.

| Impact on                  | Impact on                             |
|----------------------------|---------------------------------------|
| Corporations               | Investors                             |
| • Provides a               | <ul> <li>Enables investors</li> </ul> |
| communication              | around the world                      |
| tool for the               | to compare the                        |
| companies                  | companies within                      |
| regarding their            | global portfolios                     |
| governance                 | using a single,                       |
| practices                  | integrated index                      |
|                            | and ratings                           |
|                            | system                                |
| Optimizes access           | Provides a useful                     |
| to capital for the         | indicator for                         |
| best corporate             | engagement                            |
| governance                 | strategies                            |
| performers                 | Duaridas a lassia                     |
| • Offers a                 | Provides a basis                      |
| benchmark for companies to | for fund<br>managers to               |
| companies to measure their | managers to follow the                |
| performance                | development of                        |
| against their              | companies'                            |
| peers                      | governance                            |
| peers                      | practices and                         |
|                            | performance                           |
| • Is expected to           | Constitutes a risk                    |
| become a                   | management tool                       |
| transparent global         | for portfolios                        |
| standard for               | looking to over-                      |
| companies to               | weight the best,                      |
| aspire to and              | and to under-                         |
| exceed                     | weight the worst                      |
|                            | CG practices                          |

Figure 3: Impact of CGI on Corporations and Investors

SOX

The Public Company Accounting Reform and Investor Protection Act of 2002 (also known as the Sarbanes-Oxley Act Of 2002) was passed by U.S. lawmakers to reinforce honest and transparent corporate practices in the wake of the various public accounting scandals and corporate failures of the 1990s. The Act has changed the way public

companies do business. Although not specifically covered under the Act, non-public entities are also finding that bankers, investors, and acquisition candidates are now conditioned to expect increased transparency and real-time disclosures, in effect placing a greater accounting and reporting burden on companies who are not legally obligated to comply with this act.

The Act puts a lot of emphases on a corporation's internal processes, culture, and disclosure norms. The Act applies only to U.S. public companies. Organizations outside of the U.S. may also be impacted by this Act if they are affiliates or subsidiaries of U.S. public companies, or if they trade on U.S. public markets.

In short, Sarbanes-Oxley compliance is about managing your internal processes for reporting, auditing, and disclosure.

CSR – an important constituent of Corporate Governance

Corporate Social Responsibility (CSR) plays a major role in CG, hence the rest of this paper is devoted to standard, guidelines and codes with respect to CSR. Lets first understand why CSR is important to corporations, based on the following facts:

- Business Excellence Models put a lot of emphases on CSR (e.g. Malcolm Baldrige Business Excellence Model has 4% scores for CSR)
- Improves Financial Performance 'stakeholder balanced' companies show four times the growth rate and eight times employment growth, compared to companies that focused only on shareholders and profit maximization
- Enhances Brand Image And Reputation – excellent employee, customer and community relations are more important than strong shareholder returns in earning corporations a place in the list of top companies
- Increases Sales And Customer Loyalty – products and services of

- companies perceived to be socially responsible (including eco-animal friendly) achieve large and growing market
- Increases Ability To Attract And Retain Employees – companies with strong CSR commitments find it easier to recruit and retain people – this in turn results in savings in recruitment and training costs
- Helps corporations in developing Good Citizens

Figure 4 shows the three components of Corporate Citizenship, as documented by the Corporate Citizenship Company.

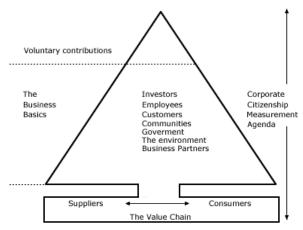

Figure 4: Three Components of Corporate Citizenship

AA1000 Assurance Standard and ISAE3000 Standard are mainly based to provide answers to the following questions repeatedly being posed by today's stakeholders:

- How well is the company doing?
- What is its impact on people and the planet?
- How well is it managing is societal and environmental, as well as, economic risks?

These also take care of quality of processes such as stakeholder engagement, organizational learning and innovation, as well as the way in which the organization aligns strategy with key stakeholder expectations. **The Dutch Exposure Draft** 

**Standard (RL 3410 MVO)** is developed on similar lines.

Business in the Community Corporate Responsibility Index: Launched by BiTC, the Corporate Responsibility Index, benchmarks companies on strategy, integration, management practice, performance and impact.

**Business in the Environment's Index:** Business in the Environment inspires businesses to work towards environmentally sustainable development as a strategic, mainstream business issue. Through its Index of Corporate Environmental Engagement and program of innovative business support services, developed in partnership with business and leading professionals in the field, BiE works with companies to recognize the business effective benefits of environmental management and improved environmental performance. The BiE Index has established itself as the leading benchmark of corporate environmental engagement.

Caux Principles for Business: The Caux Round Table (CRT) promotes principled business leadership and the belief that business has a crucial role in identifying and sustainable and equitable promoting solutions to key global issues affecting the physical, social and economic environments. The CRT is comprised of senior business leaders from Europe, Japan and North America, and is based in Caux, Switzerland. The CRT has produced "Principles for Business," a document which seeks to express a worldwide standard for ethical and responsible corporate behavior for dialogue and action by business and leaders worldwide. The principles include the social impact of company operations on the local community, a respect for rules and ethics, support for multilateral trade agreements that promote the "judicious liberation of trade," respect for the environment and "avoidance of illicit operation," including bribery, money laundering, and other corrupt practices.

Coalition for **Environmentally** Responsible Economies - Principles (C.E.R.E.S.): The CERES Principles: By endorsing the CERES Principles, companies not only formalize their dedication to environmental awareness accountability, but also actively commit to process of continuous ongoing improvement, dialogue and comprehensive, systematic public reporting. The principles relate to: Protection of the Biosphere, Sustainable Use of Natural Resources Reduction and Disposal of Wastes Energy Conservation , Risk Reduction, Safe Products and Services, Environmental Restoration, Informing the Public, Management Commitment and Audits and Reports.

#### **Dow Jones Sustainability Group Index:**

It defines indicators to assess a companies' sustainability. The Dow Jones Sustainability Group Index seeks to meet the financial markets demands for an investable index to benchmark the performance of investments in companies which are striving to become more sustainable. The Index recognizes the importance integrating economic. of environmental and social factors in business strategy and places particular stress on technology, innovative corporate governance, the interests of shareholders, industry leadership and corporate responses to changes in society.

Global Reporting Initiative: GRI provides a number of guidelines to help companies become sustainable. The Global Reporting Initiative was initially the convened by Coalition Environmentally Responsible **Economies** (CERES), a non-profit coalition of over 50 investor, environmental, religious, labor and The GRI was social justice groups. established in 1997 with a mission to elevate sustainability reporting equivalency with financial reporting. In broad terms, the GRI Sustainability Reporting Guidelines recommend specific information related to environmental, social and economic performance. It is structured around а CEO statement. environmental, social and indicators, a profile of the reporting entity,

descriptions of relevant policies and management systems, stakeholder relationships, management performance, operational performance, product performance and a sustainability overview. GRI is an official collaborating center of the United Nations Environment Program (UNEP) and works in cooperation with UN Secretary General Kofi Annan's Global Compact.

Global Sullivan Principles of corporate social responsibility: These principles were launched in 1999. The objectives are "encourage companies to support economic, social and political justice wherever they do business." The UN Secretary General Kofi Annan declared that "Enlightened business leaders" recognize that their reputations, and even their bottom lines, are intimately tied to good corporate citizenship". The Global Sullivan Principles refer to the support for universal human rights, equal opportunities, respect for freedom of association, levels of employee compensation, training, health and safety, sustainable development, fair competition and working in partnership to improve quality of life.

Global e-Sustainability Initiative: The principles of the Initiative are, Sustainable development is a strategic global goal to which the ICT industry can and needs to make a key contribution; Co-operation is a key success factor in the attempt to meet the developmental needs of our growing communication society and Continuous improvement of corporate environmental performance relies on the implementation of an efficient management system. Through their commitment to these principles, members of the Global e-Sustainability Initiative make a contribution as good corporate citizens to the Global Compact (GC) initiative of the UN Secretary-General.

International Chamber of Commerce Guidelines: ICC offers a basic guide to corporate governance for business managers everywhere in the world. ICC rules make it easier for companies in different parts of the world to trade and

make contracts. They include the ICC rules on arbitration, Incoterms - standard definitions of trade terms - and the Uniform Customs and Practice for Documentary Credits, which are used by banks all over the world to finance international trade. ICC voluntary codes cover marketing and advertising, the suppression of extortion and bribery, and sound environmental management practices.

**London Benchmarking Group**: This has a model for corporate community investment. The group was established to meet the need for accurate and comparable information about how different companies define, fund and manage their community involvement activities. The LBG produced the London Benchmarking Group Model that provides a basis to decide what is, and what is not, corporate community investment. It is devised around three main motives for corporate community investment (charitable gifts, community investment and commercial initiatives in the community) distinguishes between "input" costs and "output" benefits. The model is increasingly being adopted in the UK and internationally as a benchmarkable standard.

**Principles** Global Corporate for **Responsibility**: These are Bench Marks for Measuring Business Performance. Principles state a new business philosophy fundamental to a responsible company's action. The philosophy calls for: A new relationship between corporations communities: Sustainable economic development which builds equitable productive and participatory structures to increase the economic empowerment of communities; Respect for the dignity of every person and for collective and individual rights; Corporate governance policies that balance the sometimes of competing interests managers, employees, shareholders and communities; and Protection of the environment.

**Social Accountability 8000**: It is aimed at certifying labor practices in companies, their subsidiaries, suppliers and vendors. Social Accountability 8000 (SA8000) has

been developed by Social Accountability International (SAI), earlier known as the Council on Economic Priorities Accreditation Agency. SAI is a non-profit affiliate of the Council on Economic Priorities (CEP). SA8000 is promoted as a voluntary, universal standard for companies interested in auditing and certifying labor practices in their facilities and those of their suppliers and vendors. It is designed for independent third certification. party SA8000 is based on the principles of international human rights norms as described in International Labor Organization conventions, the United Nations Convention on the Rights of the Child and the Universal Declaration of Human Rights. It measures the performance of companies in eight key areas: child labor, forced labor, health and safety, free association and collective bargaining, practices, discrimination, disciplinary working hours and compensation. SA8000 also provides for a social accountability management system to demonstrate ongoing conformance with the standard.

When it comes to Benchmarking in CSR, the ECF (Employee Community Fund) programs of Boeing Aerospace, perhaps leads as the world's largest employee owned charitable organization.

At times, it is said that the **Best Social Responsibility That A Corporation Should Have Is To Make Profit** (so that it then gives back to society).

I hope that the paper, within its limited scope (in terms of size) has been able to throw light on the Standards, Guidelines, Codes, and Benchmarks currently available in the Corporate Governance sector.

Finally, its worth keeping in mind that no single act, model or specifications is capable of satisfying the complex, ever growing, diversified demands of today's stakeholders, and the corporations will have to adopt many.

#### Daman Dev Sood, SMIEEE

# Consultant Joint Secretary IEEE Delhi Section

(Views expressed are author's own and do not represent his organization in any way) (References: Internet research, websites of various entities mentioned in the paper)

#### SCOOP

(July 2005)

# MEMBERSHIP STATISTICS FOR YOUR SECTION

The 2005 monthly membership statistics by Section within Region are now available on the web. You will need your IEEE web account in order to access these PDF documents at

http://www.ieee.org/adminstats. Formerly mailed to MD Chairs in hard copy, these reports provide a snapshot of IEEE membership as of the last full week of the month, with comparisons to the previous month and the data from the previous year. There is a link to a guide which explains the abbreviations in the report as well as explaining the changes to membership reported in the rows.

If you do not have an IEEE web account, you can register for one at <a href="http://www.ieee.org/webaccount">http://www.ieee.org/webaccount</a>

# SUBMIT YOUR VOLUNTEER PROFILE TO myIEEE

In your position as an IEEE volunteer officer, you are among those that lead the organization at many levels and in many ways. As part of an upgrade to myIEEE, we plan to further enhance its personalization and relevance to members by profiling volunteers on a randomly rotating basis. This component will be launched in autumn 2005.

We would be pleased to feature your profile in myIEEE. If you agree, please submit the following information:

Short biography

Photograph (head shot preferred)

Answer the following questions:

What is your name and current IEEE volunteer position?

What is the name of your Section?

What are the key benefits of volunteering?

What do you like best about being an IEEE volunteer?

How does volunteering help you professionally?

Your biography should be a maximum of 500 words. All photographs should be in either JPEG or GIF format.

Please send all profiles via email to myieee@ieee.org.

For additional information please contact Felicia Taylor, Regional Activities <a href="mailto:f.taylor@ieee.org">f.taylor@ieee.org</a>

# RAB MEETING SUMMARY AVAILABLE ONLINE

The summary of the June 2005 Regional Activities Board meeting is available on the web at

http://www.ieee.org/organizations/rab/rab/Summaries/RABMTGS.html. The meeting was held in Chantilly, Virginia, USA. For additional information or questions, email rab-admin@ieee.org.

# IEEE BYLAWS, POLICIES UPDATED ONLINE

The IEEE Bylaws and Policies on the main IEEE Web site have been updated to include the revisions approved by the IEEE Board of Directors at its February meeting.

IEEE Bylaws can be found at

http://www.ieee.org/bylaws.

For IEEE Policies, visit

http://www.ieee.org/policies.

# IEEE PUBLICATION POLICY REGARDING CANDIDATES FOR ELECTION

During the 2004 United States Presidential election, the IEEE Ethics and Member Conduct Committee (EMCC), as well as some other areas of the IEEE including Member Services and the Ombudsman, received complaints regarding the use of IEEE newsletters to promote specific candidates.

According to IEEE Policy 6.3, "The following general policies govern all IEEE publications, products and services [:].... Material involving the support or nonsupport of candidates for [any] public office is not permitted." Additionally, Policy 13.3C governs informing IEEE members of IEEE

Organizational Units of candidates in the IEEE Elections. Details on both policies may be found at <a href="http://www.ieee.org/policies">http://www.ieee.org/policies</a>

# HELP RECOGNIZE OUTSTANDING IEEE VOLUNTEERS

You can help recognize the efforts of outstanding volunteers by nominating someone for one of the prestigious Regional Activities Board (RAB) awards! Each award has a unique mission and criteria, and offers the opportunity to honor distinguished colleagues, inspiring teachers and corporate leaders.

Do you know someone who has made substantial Regional contributions through innovative projects, exemplary leadership, service, or by fulfilling the goals as related to Transnational Activities? Consider nominating them for one of the following awards:

- \* RAB Achievement Award
- \* RAB GOLD (Graduates of the Last Decade) Achievement Award
- \* RAB Innovation Award
- \* RAB Leadership Award
- \* RAB Larry K. Wilson Transnational Award These are NOT technical achievement awards. The deadline for nominations is 15 October 2005.

The recipients of the William W. Middleton Distinguished Service Award and the Outstanding Large & Small Section Award will be awarded at Sections Congress 2005. More information and nomination forms are available at the RAB Awards Website: <a href="http://www.ieee.org/rabawards">http://www.ieee.org/rabawards</a>. Questions can be sent to ra-admin@ieee.org.

# WIE ANNOUNCES WIE AFFINITY GROUP OF THE YEAR AWARD RECIPIENTS

The Women in Engineering Committee (WIEC) is pleased to announce the recipients of the first annual WIE Affinity Group of the Year Award.

For the Section Affinity Group category, first place was awarded to the IEEE Winnipeg WIE Affinity Group. WIE Winnipeg demonstrated strong leadership, organized events, positive membership growth, effective communications, a well designed

web-site including availability of meeting minutes and quality programs and activities. An honorable mention was awarded to the IEEE United Arab Emirates WIE Affinity Group and runners-up were the WIE Affinity Groups in Milwaukee and Toronto.

For the Student Branch Affinity Group category, first place was awarded to the IEEE Chengannur College of Engineering WIE Student Branch Affinity Group (India). WIE Chengannur was well organized and three-point established а plan associated They activities. also demonstrated tremendous membership growth and quality outreach programs including the IEEE-STAR program.

Runners up were the Student Branch Affinity Groups at Universidad Ricardo Palma (Peru), University Distrital Francisco Jose de Caldas (Columbia, Red River College (Canada) and Cyril and Methodius University (Macedonia) This is the first year for the award established by the IEEE Women in Engineering Committee recognizing affinity groups based on quality programs, outreach programs to young women, communication to affinity group members, membership growth and website (is available). First place recipients receive US\$250 to support future activities and a certificate of recognition. For more information on the award visit the WIE website at http://www.ieee.org/women.

### SCOOP (August 2005)

# REGISTER FOR IEEE SECTIONS CONGRESS

Just a reminder, in you haven't already done so, please have a representative from your Section register for Sections Congress by visiting <a href="http://www.ieee.org/sc2005">http://www.ieee.org/sc2005</a> Click on the links to register for Sections Congress, and to make hotel reservations. Also on the SC2005 web page are links to visa and travel information, and a registration guide which provides details about the event. Please note that the deadline for Congress registration and hotel reservations is 12 September 2005.

#### **SECTION PHOTOGRAPHS**

The theme of SC'05 is "Promoting a World Class Volunteer Community" and it is felt that the creation of an exhibit of Section photographs is consistent with the theme. The work of the IEEE volunteer is an essential part of IEEE advancing global prosperity by fostering technological innovation, promoting IEEE communities worldwide and enabling members' IEEE Geographic Units have a careers. presence in over 100 countries and we should use the opportunity of Sections Congress to celebrate the diversity and strength of IEEE through the photographs. Each Section is requested to submit a photograph. This photograph could include examples of your Section members participating in altruistic activities (i.e. Robotics Competition, Engineer's Week, etc). We would also accept a picture of the Section Executive Committee, in front of the Section's banner or in a place that is especially evocative of their country, city, or other notable location within the Section. The pictures will be displayed during SC'05 via a slideshow or at an appropriate area within the hotel. All Sections which submit a photograph prior to 1 October will be eligible to be included in random drawing for a prize which will be announced during the closing ceremony at SC'05.

Pictures should be sent electronically to <u>sc-coordinator@ieee.org</u> When submitting the photograph, if possible, please limit the size of the file to less than 2MB.

# IEEE STUDENT ETHICS COMPETITION EXPANDED TO IEEE SECTION

At its June 2005 meeting, the IEEE Board of Directors approved increasing funding from five to ten competitions to be held each year. This additional funding provides IEEE Sections, or other Organizational Units, the opportunity to request funding if they wish to host a competition. Previously, the event was limited to IEEE Regional Events. Funding consists of \$600 US to be used for prizes for first place and runner-up winners.

There is limited funding still available for 2005 competitions so organizational units

are encouraged to contact the EMCC if they wish to hold a competition by year end.

If interested in holding a competition in either 2005 or 2006, contact the IEEE Ethics & Member Conduct Committee (EMCC) at <a href="mailto:ethics@ieee.org">ethics@ieee.org</a> with your event plan. Include date, location and audience. In all cases the EMCC will review requests on a first come, first serve basis. Visit the EMCC webpage for more information, including competition guidelines:

www.ieee.org/ethics.

# BEST PRACTICE - WELCOME NEW MEMBERS TO YOUR SECTION

How do you communicate with new members to your Section? One practice that has been effective is to send these individuals a welcome message (via e-mail or regular mail). This welcome message can provide a link to the Section/Chapter web sites informing them about local activities. The SAMIEEE program provides two queries that can be used by Sections to determine new members who have either just joined IEEE or have moved into the Section.

View the following URL to see other best practices used by IEEE units:

http://www.ieee.org/organizations/rab/scs/Resources/Section\_Best\_Practices.htm

Article about virtual communities – affiliate links to MD and SAMIeee communities

# IEEE DELHI SECTION MEMBERSHIP STATISTICS AT A GLANCE

(as in end-May / June / July 2005) Total: 1463 / 1509 / 1543

| Grade              | Strength        |
|--------------------|-----------------|
| Honorary Member    | 2/2/2           |
| Life Fellow        | 0/0/0           |
| Fellow             | 3/3/3           |
| Life Senior Member | 5/5/5           |
| Senior Member      | 148 / 154 / 154 |
| Life Member        | 0/0/0           |
| Member             | 440 / 448 / 478 |
| Pending Member     | 6/3/5           |
| Affiliate          | 168 / 175 / 188 |
| Student            | 691 / 719 / 708 |

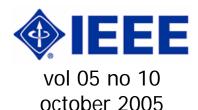

#### From the desk of ECC

My dear esteemed Members,

Yet another issue of our Section enewsletter is being brought just before IEEE Section Congress in Tampa, FL, USA with Section being represented by Chair, Mr. Prakash V. Ekande. In the mean time we have worked out with Mr. Dam Dev Sood leading the team for the prestigious all-India level Conference of IEEE, INDICON'06 to be held from September 15 to 17, 2006 at India Habitat Center, New Delhi. Please watch for further announcement in this regard to be made available in the Section web-site.

We are progressing in strength slowly but not to the expected level as you can see from the statistics at the end of this issue of e-newsletter.

Let me stop over here.

Best regards.

(Dr. Subrata Mukhopadhyay)

**Electronic Communications Coordinator** 

**IEEE Delhi Section** 

October 06, 2005 (*Thursday*) E-mail: ieeedelhi@ieee.org

Web-site: www.ewh.ieee.org/r10/delhi

### Women In Engineering Meet - Genesis

Date: 7 October 2005 Time: 2:00 pm - 6:00 pm

Venue: Committee Room, Faculty of Engineering & Technology, Jamia Millia

Islamia, New Delhi- 110025

The details of talks for the WIE Day are as

#### follows:

- 1. 'Recent Steps taken By the Delhi Police to prevent crime against women' by Ms. Vimla Mehra, Joint Commissioner of Police (Prevention of Crime Against Women Cell),
- 2. 'Recent Trends in Education related to Women' by Mr. Debarata Deb, Director, National Board of Examinations (Ex-Deputy Registrar, IGNOU), &
- 3. '7 Mistakes that an Engineer makes in 4 years' by Mr. Aakash Gautam, Faculty for Quantitative Analysis & English in Career Launcher.

### **Monthly Schedule of Lectures**

Date: Thursday, October 20, 2005

Time: 5:00 pm

Venue: CES Committee Room (Block-5, Room No. 343) Center for Energy Studies,

IIT Delhi

Talk on 'R & D in Energy Technologies' by Dr. R. R. Sonde, Executive Director, Energy Technologies, NTPC, Noida

Date: Thursday, October 27, 2005

Time: 6:15 pm

Venue: NRLDC Building ((First Floor), POWERGRID, Katwaria Sarai, New Delhi –

110 016 (entry from side)

Talk on 'Area Wide System

Protection Scheme Against Extreme

Contingencies' by Dr. Walter Lachs, Sydney,

NSW, Australia

### **Updating on Forthcoming Events**

Last date for *online* submission of abstract for **2006 IEEE Power India Conference** of PES is **October 31**, **2005** (for topics and all other relevant information surf at <a href="http://www.ewh.ieee.org/r10/delhi/piconf.htm">http://www.ewh.ieee.org/r10/delhi/piconf.htm</a>)

Three-day all-India Conference INDICON'06 (previously known as ACE) is scheduled to be held at India Habitat Center, New Delhi on September 15, 16 & 17, 2006 (Friday, Saturday & Sunday)

# IEEE Delhi Section Visits HEC Jagadhri and MAIT Rohini

Committed to IEEE's Vision and Mission, the Delhi Section has adopted a focussed approach for Professional Activities and Membership Development Activities, keeping in mind the young generation.

Two senior members – Dr. Hiranmay Ghosh (Tata Infotech Ltd.) and Daman Dev Sood (Tata Consultancy Services), travelled to Haryana Engineering College (HEC), Jagadhri on 10<sup>th</sup> September 2005. Dr. Ghosh delivered a lecture on 'Value Added Services for Mobile Networks' while Daman spoke on 'How To Pass Interviews In Flying Colours.'

Both sessions were highly interactive and were equally appreciated by the students and faculty of the institute. The faculty and the students of the institute are committed to start the students' branch at the earliest and have already started the process. The students were facing challenges in paying the membership dues on-line. Here also, the Section helped HEC by networking them with students of Jamia Milia Islamia (JMI), Delhi, who have been running a very active students' branch.

Over 100 students attended the lectures.

Dr. Mini Thomas, Ms. Bindoo Srivastava, and Daman Dev Sood visited Maharaja Aggarsen Institute of Technology (MAIT), Rohini, Delhi on 1<sup>st</sup> October 2005, representing IEEE Delhi Section.

The occasion was 'Conglomeration 2005', the annual IEEE Talk of the MAIT. The following three lectures were delivered:

Dr. Mini Thomas: IEEE membership: bringing stability to the Engineering Career

Ms. Bindoo Srivastava: Automated Meter Reading – A Case Study

Daman Dev Sood: Information Lifecycle Management

Over 60 students attended and appreciated the lectures. This event was specially

targeted at 1<sup>st</sup> and 2<sup>nd</sup> year students. MAIT has already applied for its IEEE Students' branch and is awaiting approval from the HQ. The students and the faculty of the institute are equally committed to take the IEEE movement further. On the other hand, we, the senior members of the Section, are committed to help them and take them along with us. This visit turned out to be a perfect blend of industry and academia visiting the institutes for sharing their knowledge and experience.

The Section has planned more such visits to institutes and organizations.

### Daman Dev Sood Consultant, Tata Consultancy Services

# IEEE DELHI SECTION MEMBERSHIP STATISTICS AT A GLANCE

(as in end-August/September/Oct 06, 2005) Total: 1588/1624/1626

| Grade                         | Strength    |
|-------------------------------|-------------|
| Honorary Member               | 0/0/0       |
| Life Fellow                   | 0/0/0       |
| Fellow                        | 3/3/3       |
| Life Senior Member            | 5/5/5       |
| Senior Member                 | 155/156/159 |
| Life Member                   | 0/0/0       |
| Member                        | 485/508/508 |
| Student                       | 741/736/735 |
| Others (Associate, Affiliate, | 199/216/216 |
| Pending)                      |             |

#### **SOCIETY CHAPTER MEMBERSHIP**

(October 06, 2005)

| Society Chapter |     | Strength |
|-----------------|-----|----------|
| CAS004 - CS023  |     |          |
|                 | CAS | 32       |
|                 | CS  | 20       |
| C016            |     | 187      |
| PE031-IA034     |     |          |
|                 | PE  | 88       |
|                 | IA  | 21       |
| COM019          |     | 264      |
| EM014           |     | 29       |
| IM009-EMB018    |     |          |
|                 | IM  | 24       |
|                 | EMB | 10       |

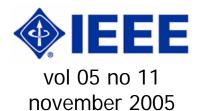

#### From the desk of ECC

My dear esteemed Members,

Sorry for the delay, which has been on account of handling large volume of abstracts that have poured in for the 2006 IEEE Power India Conference. In the mean time our Section Chair after attending the Section Congress in the last month returned and his report would be available in the forthcoming issue of our Section's next half-yearly issue of BEACON.

Our strength though increased, but still is far from expectation. We stand now in the fifth position, after Bombay, Madras, Hyderabad and Bangalore.

Out of 5 elected from India to be Fellow from January 01, 2006, Delhi can take the pride of having two this time. They are Prof. Janardan Nanda of EE Dept, IIT Delhi & Dr. Raghu Krishnapuram of IBM Research, IIT Delhi Campus. Section salutes them for the achievement.

Best regards.

(Dr. Subrata Mukhopadhyay)

**Electronic Communications Coordinator** 

**IEEE Delhi Section** 

November 20, 2005 (Sunday)

E-mail: ieeedelhi@ieee.org

Web-site: www.ewh.ieee.org/r10/delhi

#### **Schedule of Lectures**

Date: Monday, December 05, 2005

Time: 6:15 pm

Venue: Committee Room, EE Dept (Block-

II), IIT Delhi

Talk in the area of 'Power Trading under Open Access' by Mr. S. K. Dube, Director, PTC, New Delhi (under Public Affairs Program of PES)

### **Updating on Forthcoming Events**

For **2006 IEEE Power India Conference** (<a href="http://www.ewh.ieee.org/r10/delhi/piconf.h">http://www.ewh.ieee.org/r10/delhi/piconf.h</a> tm) of PES more than 350 abstracts have been received in as many as eight areas for review.

For the three-day all-India Conference INDICON'06 (previously known as ACE) scheduled to be held at India Habitat Center, New Delhi on September 15, 16 & 17, 2006 (Friday, Saturday & Sunday) watch for the release of brochure with details of call for papers, registration form, etc.

# IEEE DELHI SECTION MEMBERSHIP STATISTICS AT A GLANCE

(November 16, 2005) Total: 1693

| Grade              | Strength |
|--------------------|----------|
| Honorary Member    | 2        |
| Life Fellow        | 0        |
| Fellow             | 3        |
| Life Senior Member | 6        |
| Senior Member      | 162      |
| Life Member        | 0        |
| Member             | 517      |
| Student            | 786      |
| Associate          | 200      |
| Affiliate          | 17       |

#### **SOCIETY CHAPTER MEMBERSHIP**

(November 16, 2005)

| ,               | -,, |          |
|-----------------|-----|----------|
| Society Chapter |     | Strength |
| CAS004 - CS023  |     |          |
|                 | CAS | 33       |
|                 | CS  | 23       |
| C016            |     | 192      |
| PE031-IA034     |     |          |
|                 | PE  | 90       |
|                 | IA  | 22       |
| COM019          |     | 258      |
| EM014           |     | 30       |
| IM009-EMB018    |     |          |
|                 | IM  | 23       |
|                 | EMB | 10       |

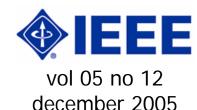

#### From the desk of ECC

My dear esteemed Members,

With the calendar year coming to an end, we are ready to welcome next year with all the best wishes to you all. At the same time we will have our new Executive Committee for the Section, which is scheduled to take over in the AGM slated to be held at 11-00 hours of January 15, 2006 (Sunday) in the Lecture Hall in the basement of Annexe of India International Center, Max Mueller Marg, New Delhi. Details in this regard are appearing in this issue of e-newsletter. Hope to meet you all there.

Best regards.

(Dr. Subrata Mukhopadhyay)

**Electronic Communications Coordinator** 

IEEE Delhi Section

December 11, 2005 (*Sunday*) E-mail: <u>ieeedelhi@ieee.org</u>

Web-site: www.ewh.ieee.org/r10/delhi

### **Schedule of Lectures**

(already held)

Date: Friday, December 02, 2005

Time: 3:30 pm

Venue: Conference Room (2<sup>nd</sup> Floor), NPL,

New Delhi

Talk on 'Nano-biotechnological Approach for Cancer Diagnosis and Treatment' by Dr. V. R. Singh, NPL, New Delhi (*organized by* 

IMS-EMBS Delhi Chapter)

Date: Monday, December 05, 2005

Time: 6:15 pm

Venue: Committee Room, EE Dept (Block-

II), IIT Delhi

Talk on 'Power Trading Opportunities: Creating Asian Power Pool' by Mr. S. K. Dube, Director, PTC, New Delhi (under Public Affairs Program of PES along with Consultants Affinity Group)

Date: Thursday, December 08, 2005

Time: 3:00 pm

Venue: ASTHA Conference Hall, NTPC Ltd., Engineering Office Complex, Sector - 24,

NOIDA

Talk on 'IT Act 2000 and its amendment, the left outs and implications of RTI' by Dr. K Subramanian, Deputy Director General, NIC & IT Advisor to CAG, Govt. of India (organized by EMS & Computer Society Delhi Chapters

(to be held)

Date: Monday, December 12, 2005

Time: 11:00 am

Venue: Conference Room (Ground Floor), Main Building, National Physical Laboratory,

New Delhi

'Characterization of surface polarization by optical SHG and modulation of SHG signals from pentacene FET channels' by Professor M. Iwamoto, Tokyo Institute of Technology, Meguro-ku, Tokyo, JAPAN (organized by IMS-EMBS Delhi Chapter)

Date: Friday, December 16, 2005

Time: 6:15 pm

Venue: Committee Room, EE Dept (Block-

II), IIT Delhi

Talk / Panel Discussion on 'Energy Conservation' by Prof. B. P. Singh, EE Dept, IIT Delhi, New Delhi (under Public Affairs Program of PES along with Consultants Affinity Group)

Ref: IEEE/Delhi/2005/S/AGM 2006/1 10.12.2005

### **Notice for the ANNUAL GENERAL MEETING 2006**

Dear IEEE member,

IEEE Delhi section is holding the Annual General Meeting (AGM) on 15<sup>th</sup> January 2006 as per the following Schedule.

Date & Time: 15th January 2006 at

10.30 am

Venue: Lecture Hall (Basement)

India International Center (Annexe), Max Mueller Marg, New Delhi

#### Program for the day:

10.30: Members assemble for tea.

11.00: Section Annual General Meeting 12.00: Felicitation of new IEEE Fellows

12.30: Special Lecture

13.00: Lunch

14.00: AGM of Society Chapters.

#### Agenda for the Delhi section AGM:

- 1. Welcome address by the Section Chairman.
- 2. Confirmation of minutes of the AGM held on 16.1.2005
- 3. Presentation of activity report by the Secretary.
- 4. Presentation of Financial accounts by the Treasurer.
- 5. Election of Executive Committee for the year 2006.
- 6. Any other item with the permission of the chair.

You and your spouse are cordially invited to attend the AGM. Please confirm your participation as early as possible, latest by 7<sup>th</sup> January 2006 (to enable optimal ordering of the lunch) to the undersigned by email, phone or by post.

With best regards,

Prof. Mini S. Thomas.

Secretary, IEEE Delhi Section.

011-26680480. 011-26982651,

09810424609 email: mini@ieee.org

Encl: Annexure I: Delhi Section Slate for

2006.

Ref: IEEE/Delhi/2005/AGM 2006/2

10.12.2005

### Notice of Slate for IEEE Delhi Section **Executive Committee for 2006**

Dear Member,

As you are aware, the tenure of present Executive Committee is going to be over by the end of this calendar year. Section Standing Committee for Nomination chaired by Mr. R. K. Vir as chair, and with Mr. P.K. Srivastava and Dr Subrata Mukhopadhyay as members, has recommended the following slate for the year 2006. As per Section bylaws, additional nominations for any post in the said Executive Committee can be submitted by petition duly signed by at least 25 members within 28 days of the issue of this Notice. If necessary, election will be held and results will be declared in the Annual General Meeting to be held on Jan 15, 2006.

#### **DELHI SECTION SLATE FOR 2006**

| <u>S.</u><br><u>N.</u> | <u>Office</u>                 | Name (Organization)                   |
|------------------------|-------------------------------|---------------------------------------|
| 1                      | Chairperson                   | Mr. Prakash V. Ekande<br>(ex-NTPC)    |
| 2                      | Executive Vice<br>Chairperson | Dr. V. R. Singh<br>(NPL)              |
| 3                      | Vice<br>Chairperson           | Dr. Ram Nath<br>(BHEL)                |
| 4                      | Secretary                     | Mr. Ravi K. Aggarwal<br>(Bechtel)     |
| 5                      | Joint Secretary               | Mr. Daman D. Sood<br>(TCS)            |
| 6                      | Treasurer                     | Dr. Ranjan K. Mallik<br>(IIT-D)       |
| 7                      | Past<br>Chairperson           | Mr. Raj Kumar Vir<br>(ex-RLYS)        |
| 8                      | Member                        | Dr. Subrata Mukhopadhyay (CEA)        |
| 9                      | Member                        | Mr. Srinivasan Vathsal<br>(DRDO)      |
| 10                     | Member                        | Mr. Piyush K. Gupta<br>(C-DoT)        |
| 11                     | Member                        | Mr. Vijay K. Dutt<br>(RLYS)           |
| 12                     | Member                        | Prof. R. Balasubramanian<br>(IIT-D)   |
| 13                     | Member                        | Prof. Mini S. Thomas<br>(JMI)         |
| 14                     | Member                        | Mr. Promod K. Srivastava<br>(ex-BHEL) |
| 15                     | Member                        | Ms. Prerna Gaur<br>(NSIT)             |
| 16                     | Member                        | Mr. S. Radhakrishnan (DRDO)           |

With best regards,

Prof. Mini S. Thomas, Secretary, IEEE Delhi Section.

Ph: 011-26680480, 011-26982651, 09810424609 email: mini@ieee.org

#### The IEEE LEADERSHIP WIRE

1 December 2005

\*\*IEEE WELCOMES NEW EXECUTIVE DIRECTOR\*\*

Jeffry W. Raynes started in his position as IEEE Executive Director on 17 Nov. He will serve as chief operating officer and will manage the IEEE staff organization, composed of nearly 900 employees.

\*\*BOARD OF DIRECTORS TO HOLD SPECIAL MEETING\*\*

IEEE President W. Cleon Anderson has called a special meeting of the IEEE Board of Directors to complete items remaining from the Nov meeting. The meeting will take place 7 Dec. at the IEEE Operations Center, Piscataway, N.J. Board members unable to personally attend will participate via teleconference.

#### \*\*NOVEMBER BOARD ACTION ITEMS\*\*

On 13 Nov., the IEEE Board of Directors accepted the report of the Tellers Committee to finalize the results of the IEEE annual election.

In addition, Lewis M. Terman and John R. Vig were nominated to run in the IEEE 2006 annual election as president-elect candidates. The winner of this election will serve as president-elect in 2007 and IEEE president in 2008.

\*\*ASSEMBLY NAMES 2006 BOARD MEMBERS\*\*

The IEEE Assembly named the following individuals to serve one-year terms on the IEEE Board of Directors, beginning 1 Jan.:

- \*\*Moshe Kam -- Vice President, Educational Activities Board
- \*Saifur Rahman -- Vice President, Publications Services and Products Board
- \*Pedro Ray -- Vice President, Regional Activities Board
  - \*J. Roberto de Marca -- IEEE Secretary \*Joseph Lillie -- IEEE Treasurer

These individuals will join their colleagues on the Board who were elected

previously by the eligible voting members of the IEEE.

#### \*\*IEEE BYLAWS AND POLICIES UPDATED\*\*

The IEEE Bylaws and Policies on the main IEEE Web site have been updated to include the revisions approved by the IEEE Board of Directors at its recent meeting. To access the IEEE Bylaws and Policies, visit <a href="http://www.ieee.org/portal/pages/about/whatis/bylaws/index.html">http://www.ieee.org/portal/pages/about/whatis/bylaws/index.html</a>.

### \*\*TABLES OF CONTENTS ALERTS NOW AVAILABLE BY EMAIL AND RSS\*\*

Researchers may now opt to be notified via email or RSS when new IEEE journals are available in the IEEE Xplore(R) digital library. Users may select journals they wish to be notified about at

http://ieeexplore.ieee.org/xpl/tocalerts\_sign\_up.jsp.

### \*\*NEW REGISTRATION PROCESS ENABLES LINKING TO ELECTRONIC COPYRIGHT FORM\*\*

Conference or journal volunteers not using IEEE Conference eXpress or Manuscript Central to manage their electronic manuscript submissions can now make the IEEE electronic copyright form (eCF) available through their Web pages after registering their sites with the IEEE Intellectual Property Rights Office.

The eCF was introduced in June 2004, when it began to appear in Conference eXpress and Manuscript Central sites. Since then, it has increased efficiencies for volunteers and made it easier for authors to transfer copyright to IEEE. By following the new registration process, volunteers can link the form to any conference or journal web site while maintaining a secure authentication process to verify identity of the authors.

To learn more about the process or to register a site, go to

http://www.ieee.org.copyright/eCF\_Registration\_Intro.xml. To directly begin the process of setting up your site to use this tool, visit http://ecopyright.ieee.org/registration/regist ration.html.

For more information, contact Bill Hagen,

IEEE Intellectual Property Rights Office, at w.hagen@ieee.org or +1 732 562 3966.

# IEEE DELHI SECTION MEMBERSHIP STATISTICS AT A GLANCE

(December 11, 2005) Total: 1751

| Grade              | Strength |
|--------------------|----------|
| Honorary Member    | 2        |
| Life Fellow        | 0        |
| Fellow             | 3        |
| Life Senior Member | 6        |
| Senior Member      | 164      |
| Life Member        | 0        |
| Member             | 513      |
| Student            | 844      |
| Associate          | 200      |
| Affiliate          | 19       |

### SOCIETY CHAPTER MEMBERSHIP

(December 11, 2005)

| ,               | , , , |          |
|-----------------|-------|----------|
| Society Chapter |       | Strength |
| CAS004 - CS023  |       |          |
|                 | CAS   | 34       |
|                 | CS    | 23       |
| C016            |       | 193      |
| PE031-IA034     |       |          |
|                 | PE    | 90       |
|                 | IA    | 22       |
| COM019          |       | 253      |
| EM014           |       | 31       |
| IM009-EMB018    |       |          |
|                 | IM    | 23       |
|                 | EMB   | 10       |